#### **NATIONAL SCIENCE BOWL®** a competition like no other . . .

# Volunteer Guide

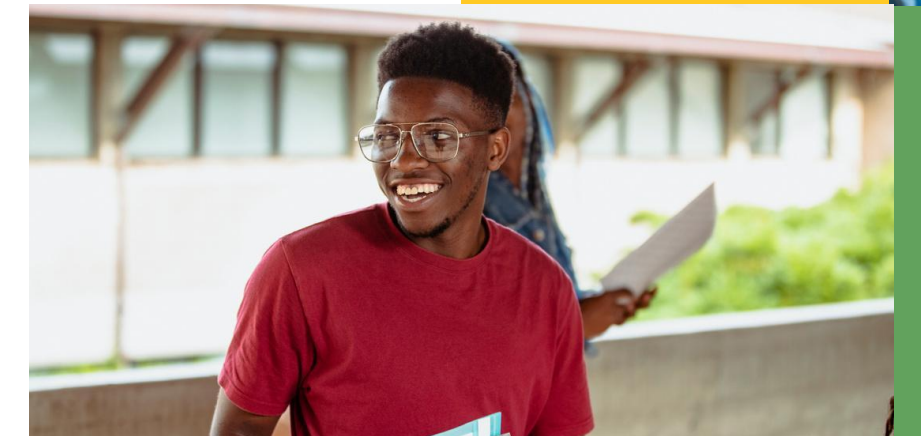

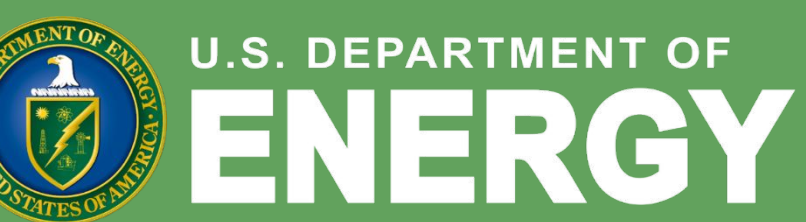

 $^{\circledR}$ 

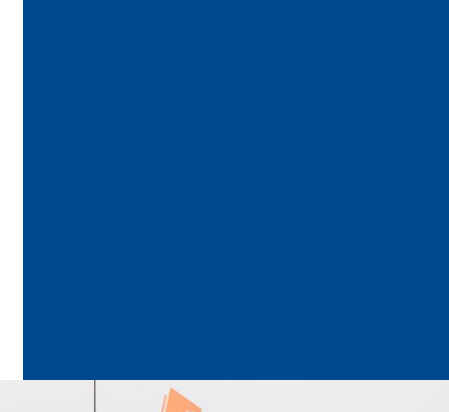

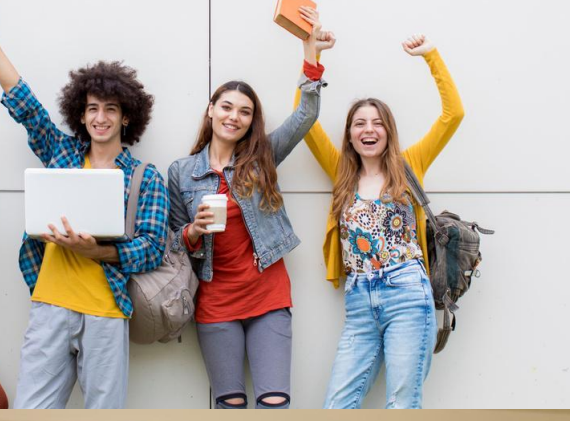

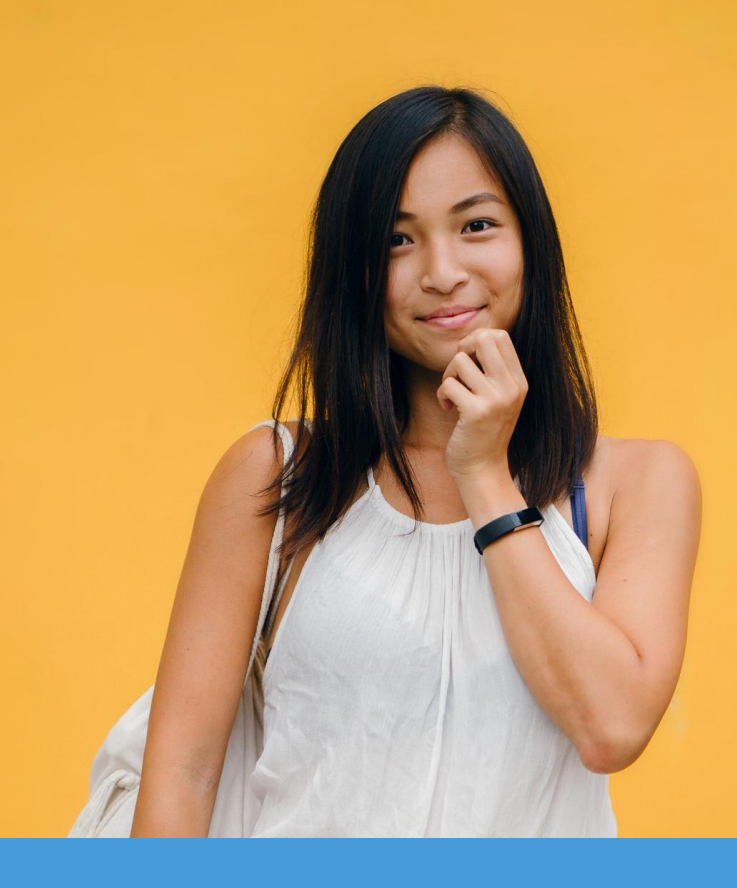

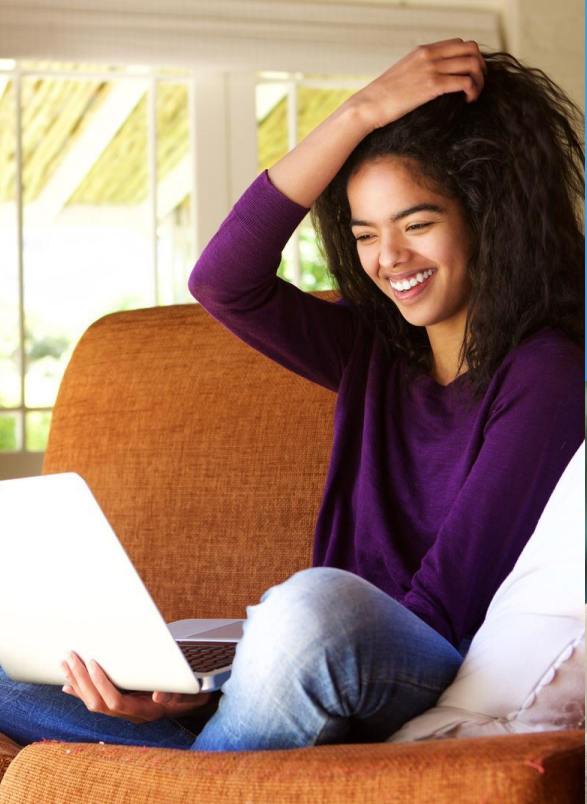

#### Office of Science

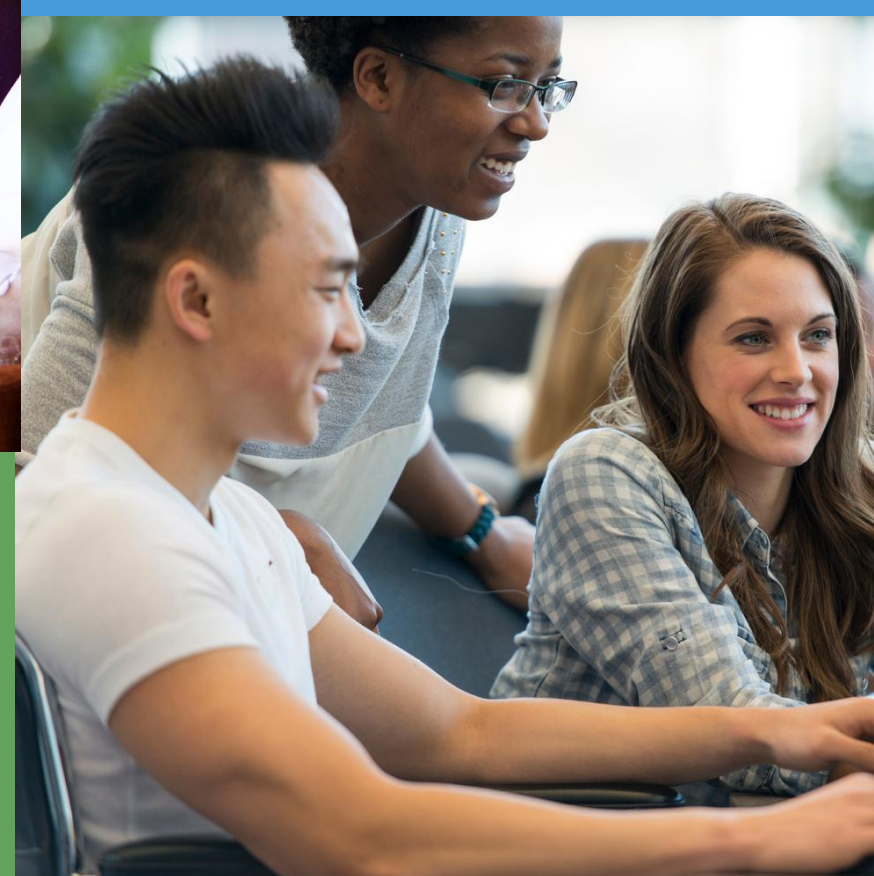

# Thank you for Volunteering!**NATIONAL SCIENCE BOWL**<sup>®</sup>

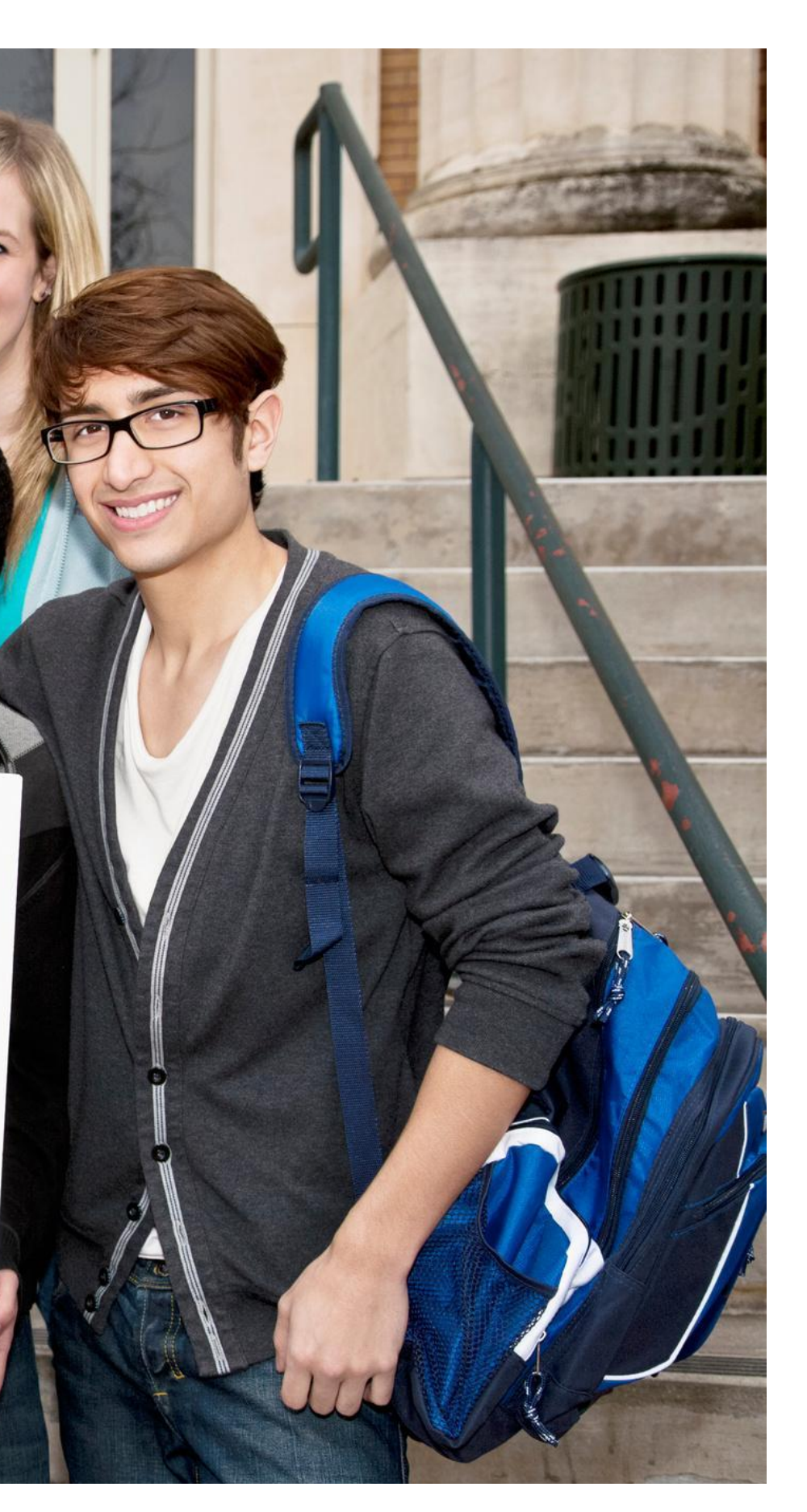

- **Teams will not play head-to-head matches but instead, teams are competing against all of the other teams.**
- **There will be only ONE TEAM per zoom "room".**
- **Each team will get a chance to answer ALL questions for a total score that will determine advancement.**
- **Each student, coach, and volunteer must be available via computer or a device with web camera and zoom capabilities.**

#### This year we are ALL virtual!

**There will be No Buzzers - Students will raise their hands - Physically - Like Exercise!** 

#### **NATIONAL SCIENCE BOWL®** a competition like no other...

New Meter OC STRUCTURE

#### **Preliminary Rounds**

Each competition will have at least 2 Preliminary rounds. The combined score for the Preliminary rounds will determine advancement.

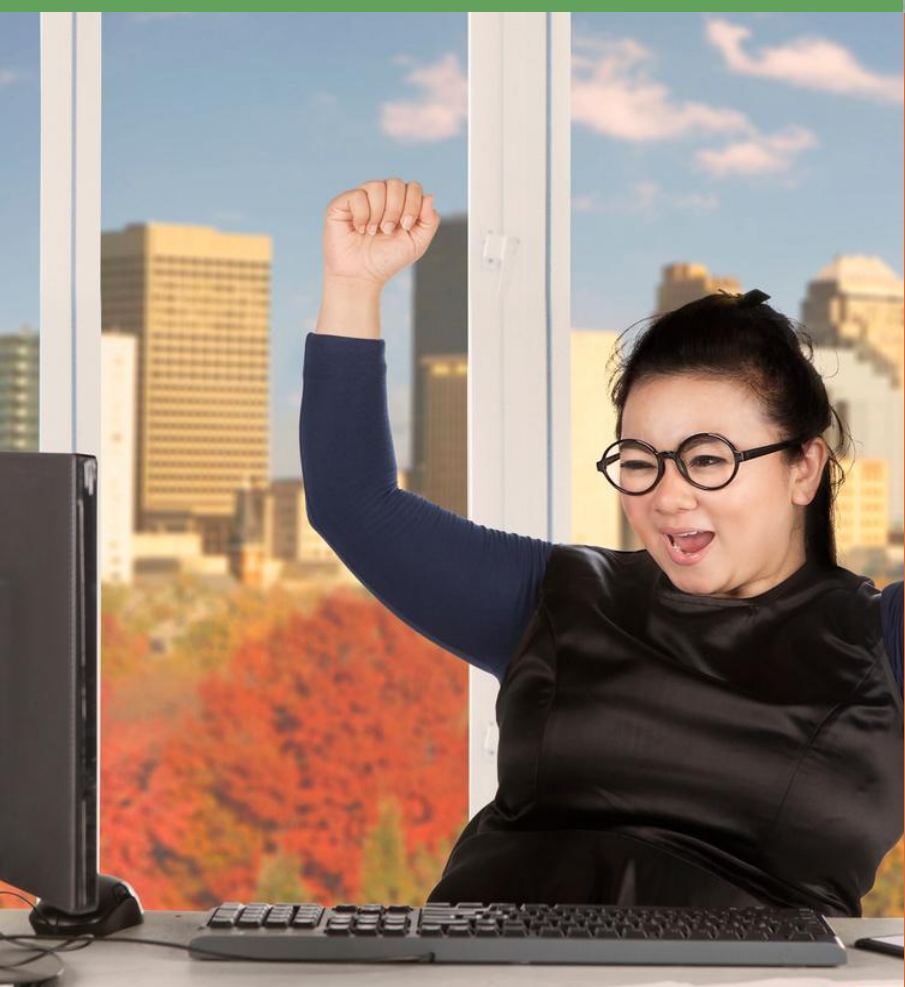

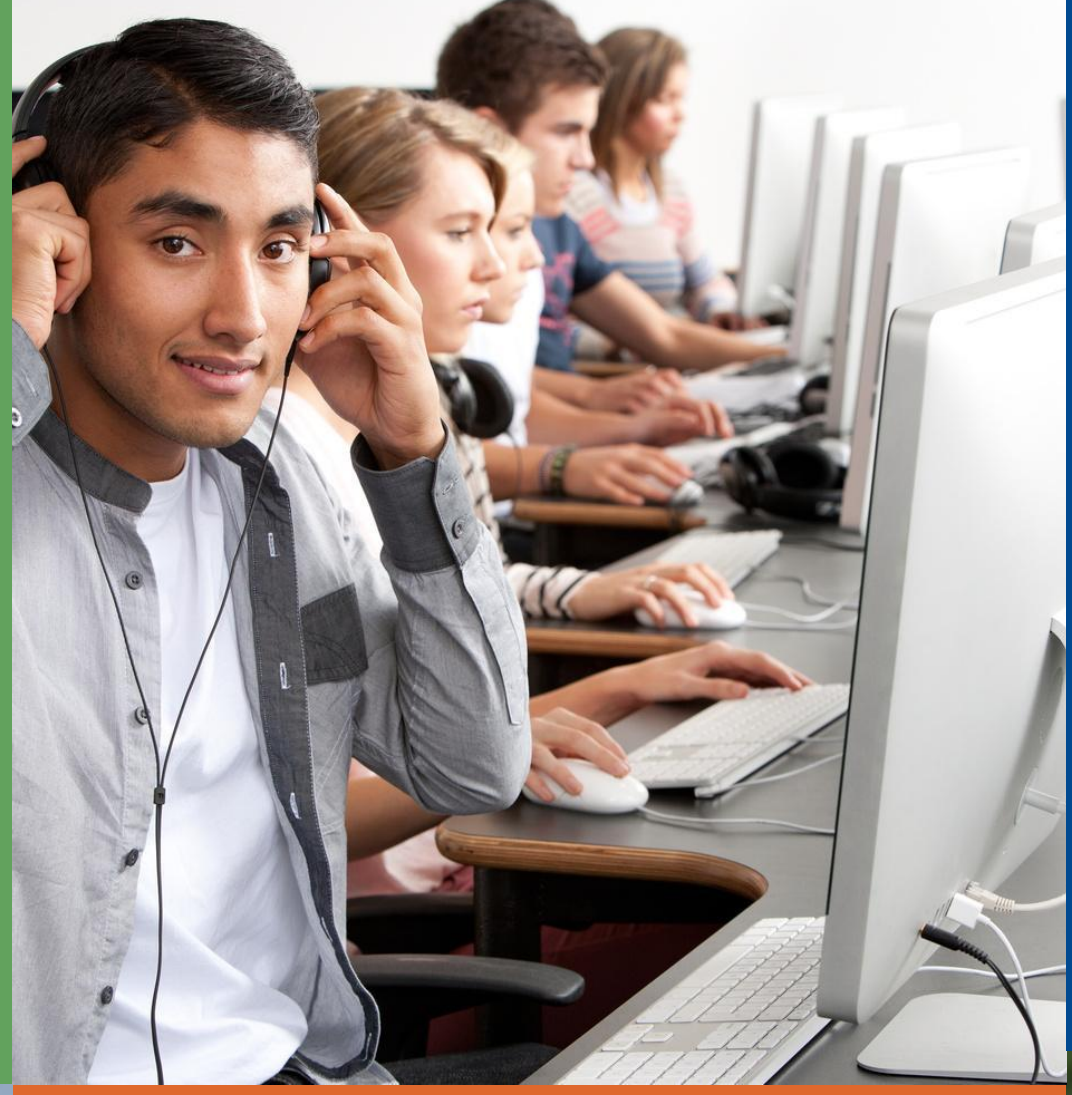

Highest Score **Advances** 

The teams with the highest combined point totals from the Preliminary Rounds will advance to the Elimination Tournament.

#### **Team Info**

3 to 5 students on a team (no more than 5 per team)

All 5 can compete together

Students can discuss answers with each other out-loud via the Zoom chat box

No breaks or substitutions.

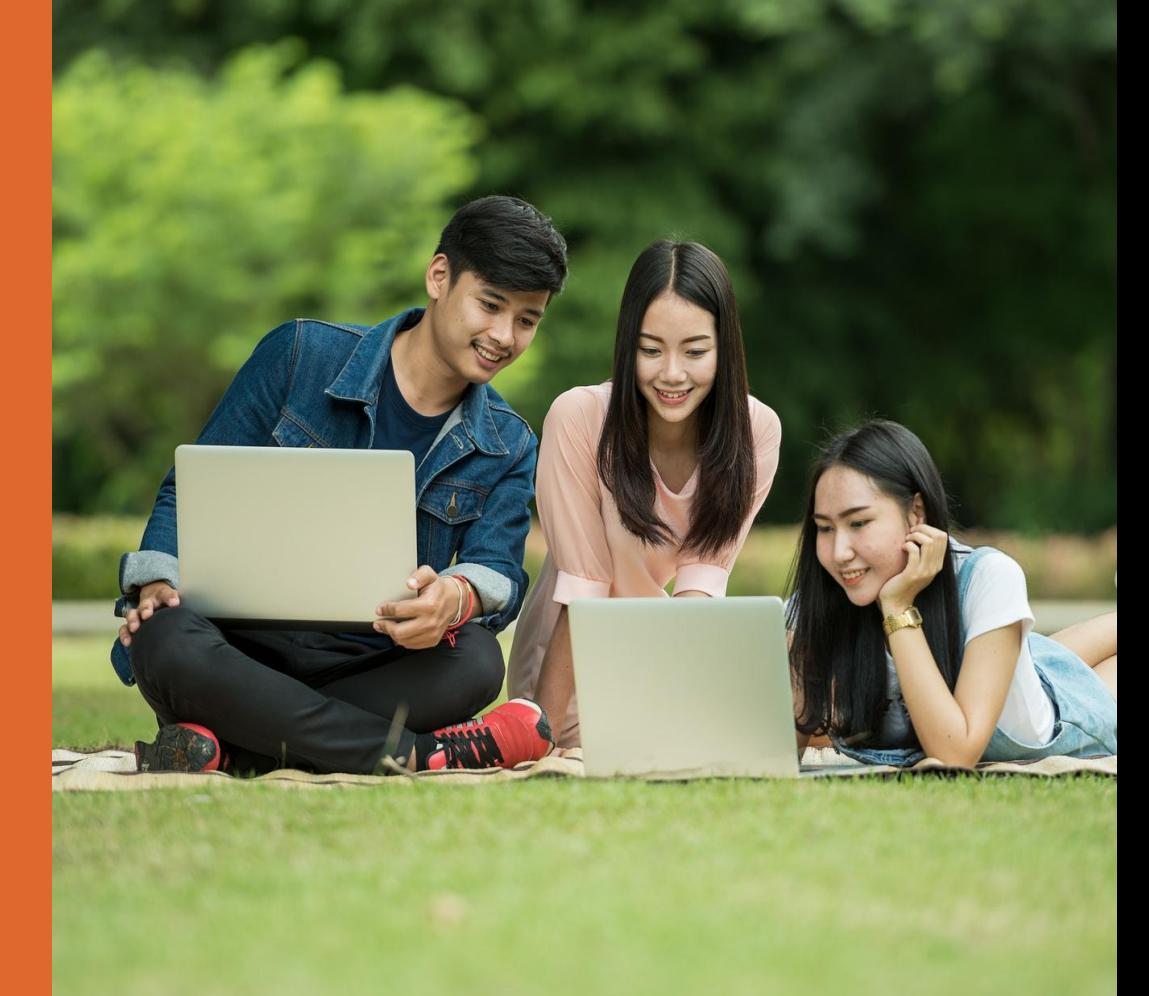

## The Preliminary Rounds

**Everyone will compete in at least TWO Preliminary Rounds. (Many regionals will have three or possibly four Preliminary Rounds. These rounds may be separated into sections depending on size of the regional.)**

> **Preliminary Round 1: 1A or 1B or 1C Preliminary Round 2: 2A or 2B or 2C Preliminary Round 3: 3A or 3B or 3C**

**Each team's Preliminary Round scores will be combined to create their advancement score. The top xx teams will advance to Elimination Rounds.** 

### The Elimination Rounds

**The Elimination Rounds will run similarly to the Preliminary rounds, but The Elimination Rounds will be numbered according to the number of teams who will be competing.** 

> **Elimination Round 16: (The Top 16 Teams) Elimination Round 8: (The Top 8 Teams) Elimination Round 4: (The Top 4 Teams) Elimination Round 2: (The FINAL/Top 2 Teams)**

**The top teams will advance to the next round. These teams will be posted in an Advancement Spreadsheet.**

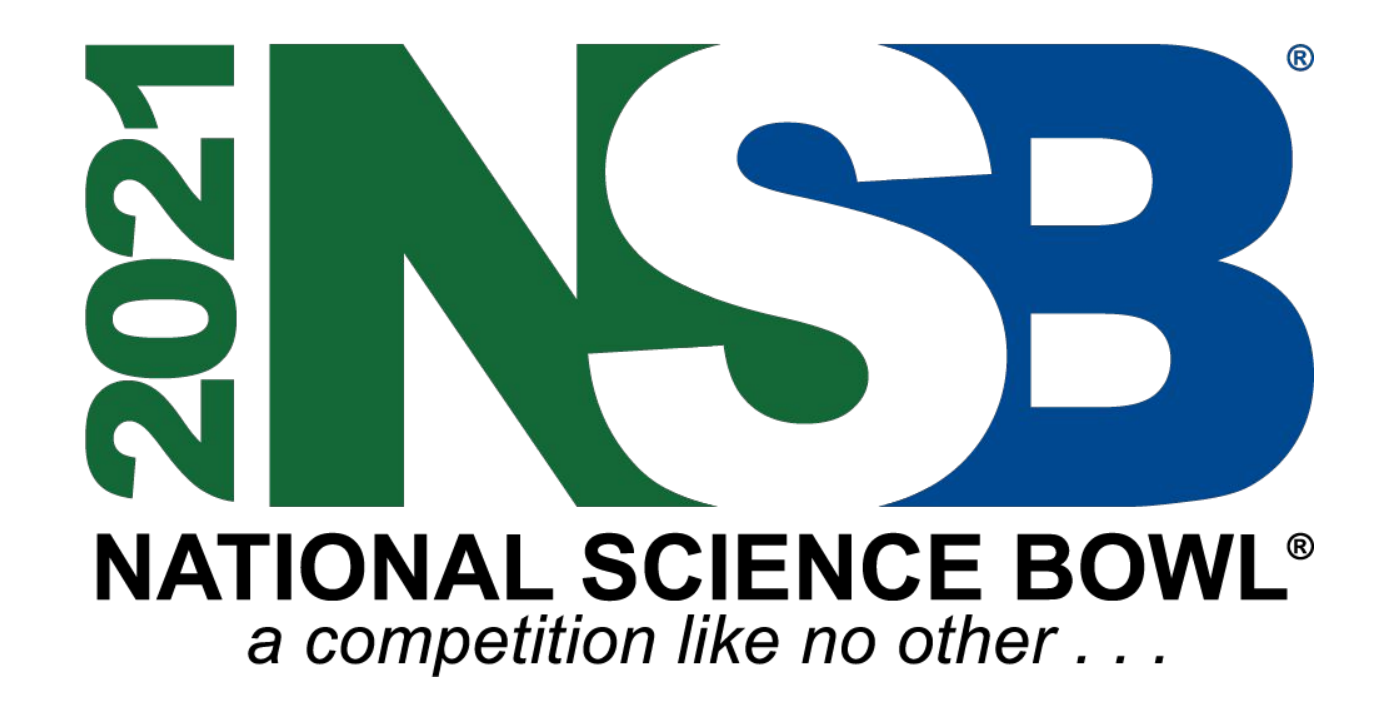

# The Tournament Structure

\*\*Each Regional may differ in number of rounds due to size and

other limitations but each one will typically follow this format.

Recognizer and Score Keeper

**The Recognizer will acknowledge the students who raise their hand during the competition.**

**They will also enter the official score into the Google Form.** 

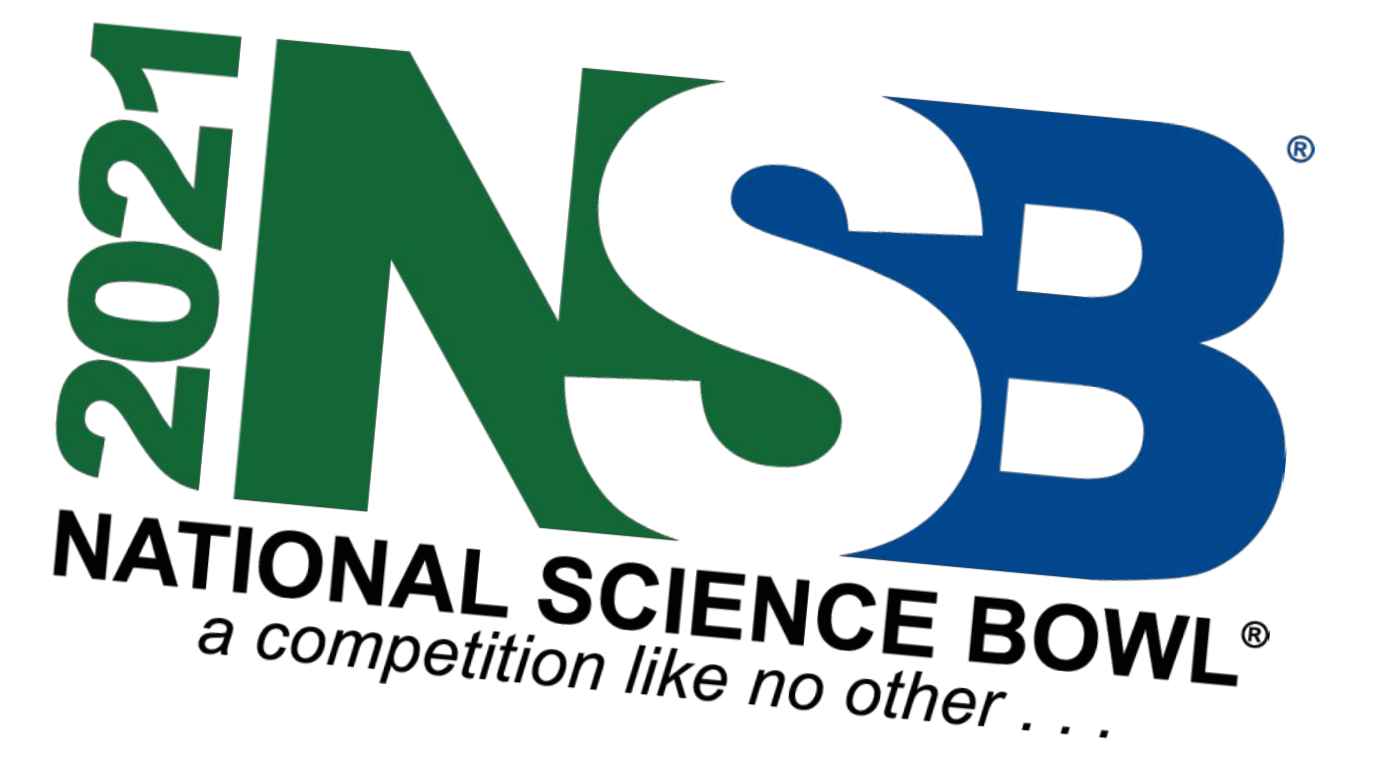

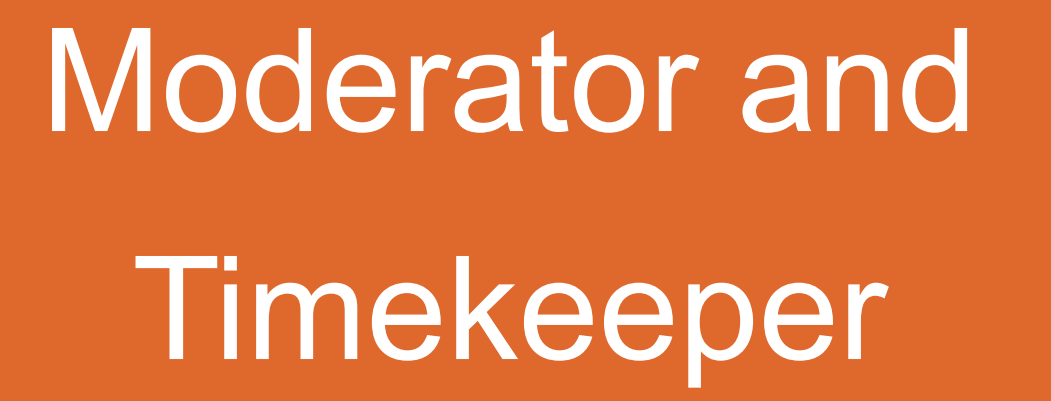

**The Question Judge (formerly the Science Judge) ensures the questions are read correctly.** 

**The Moderator will read the questions and start the timer.** 

**The script will be available to them ahead of time.** 

# Question Judge and Chat Box

**They will also enter scores into the Zoom chat box in real time.**

# Volunteer Roles

At least three volunteers in each Zoom Room

Each student and coach must have two devices logged into zoom. One to show their face and another to show the the student's workspace and surrounding area.

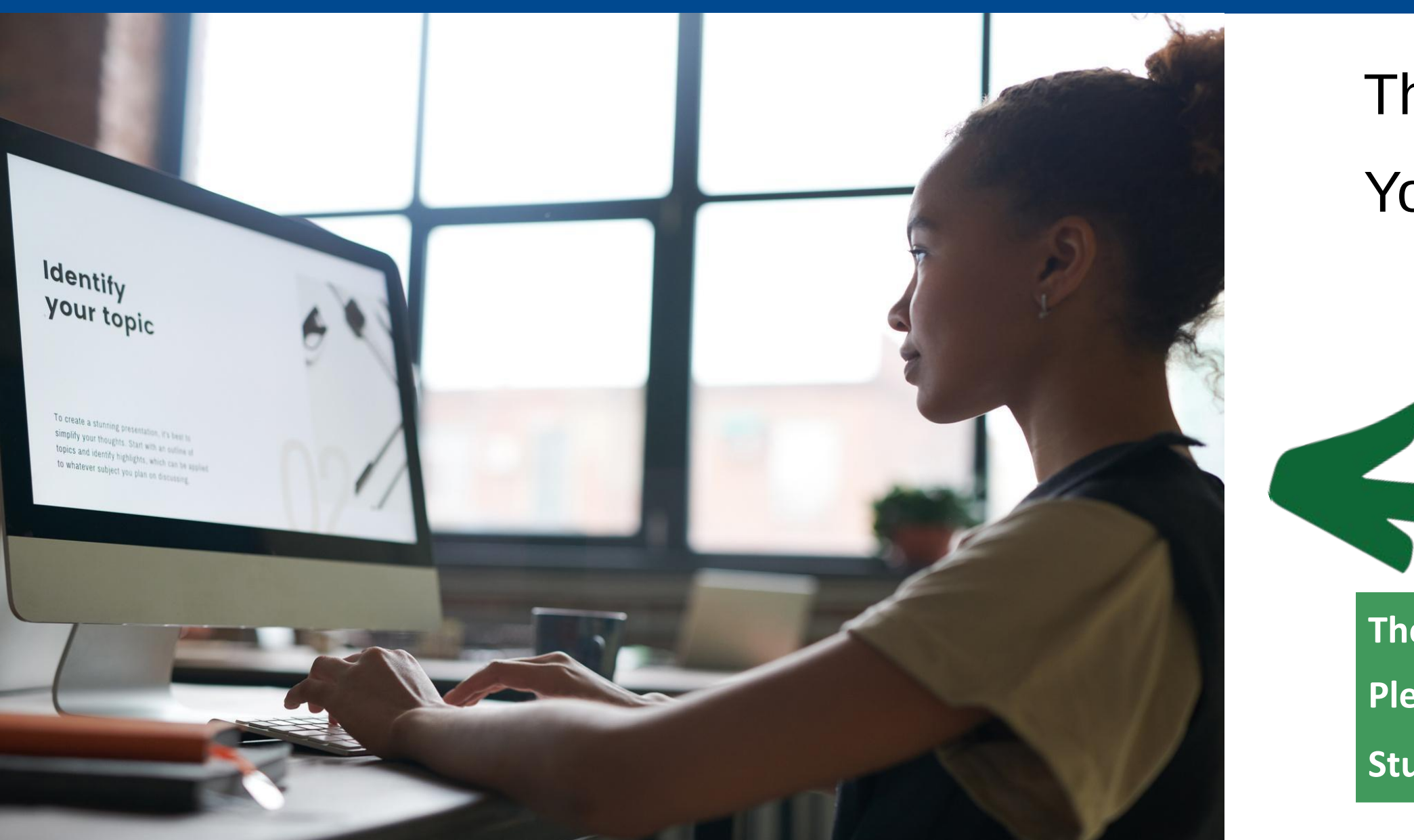

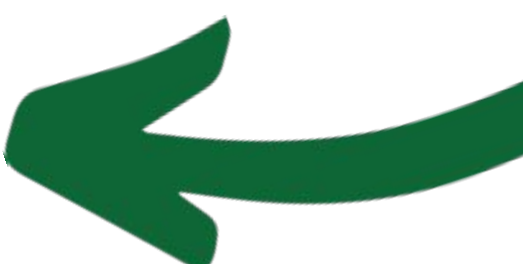

# Virtual Monitoring

This is the ideal second device set up:

You can see the student, the student's

computer, workspace and hands.

**The Audio should be turned off on the 2nd device. Please rename 2nd device if possible Students should name themselves what they like to be called.** 

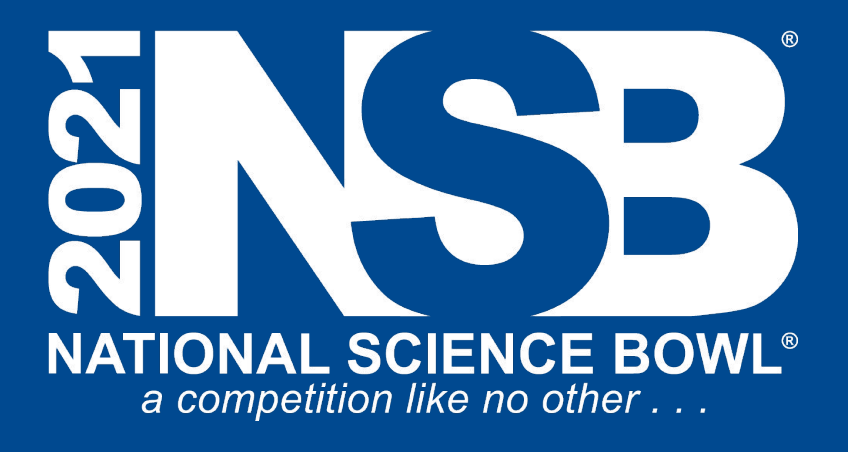

# Virtual Monitoring Rules

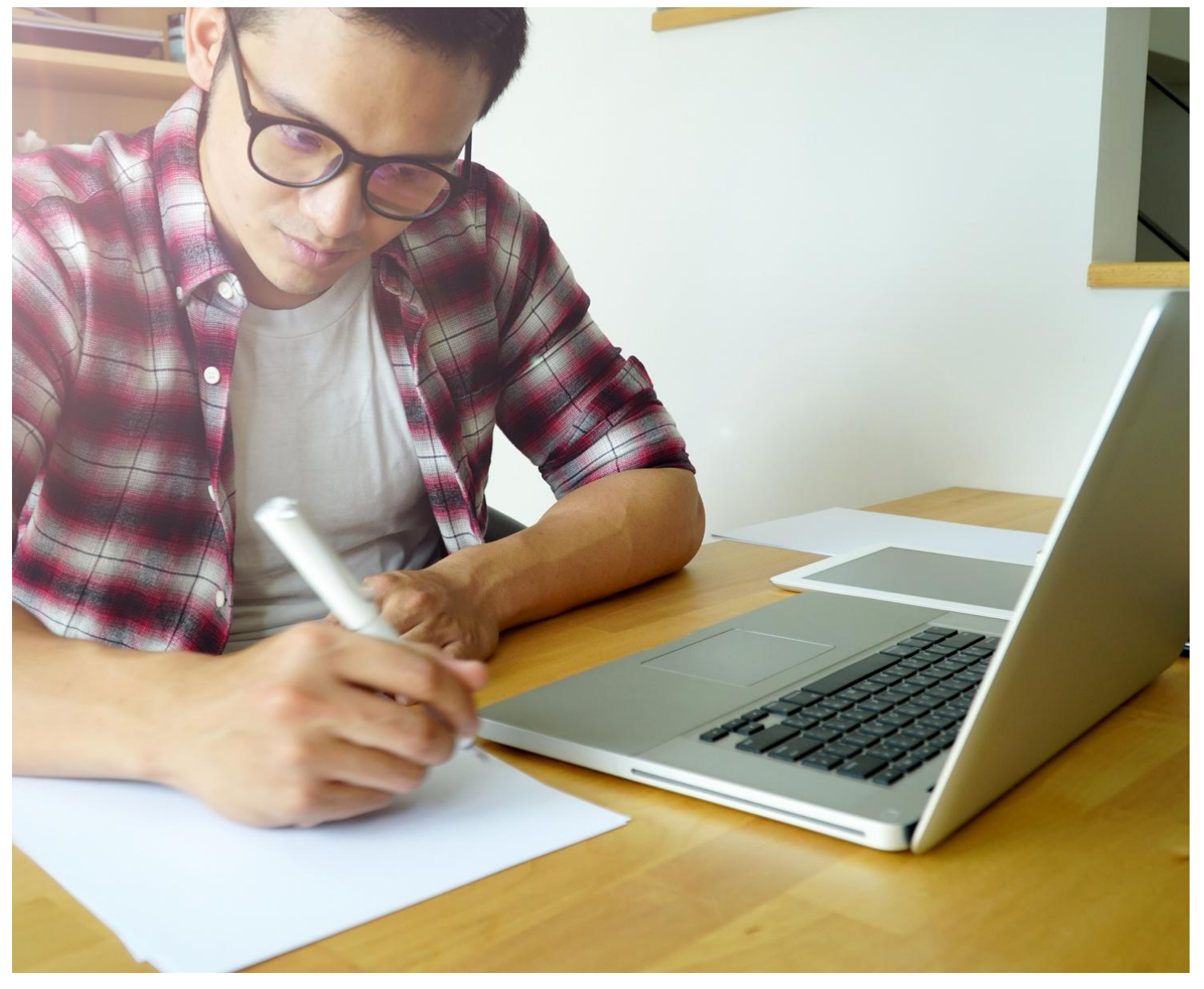

- Students may have up to 5 sheets of plain white paper-no notes
- **No calculators, phones, books, notes etc.**
- Students should only be looking at their computer screens and scratch paper
- Coaches should sit still; they are allowed to keep score on paper
- Players, but not coaches, may type in the chat box during the game

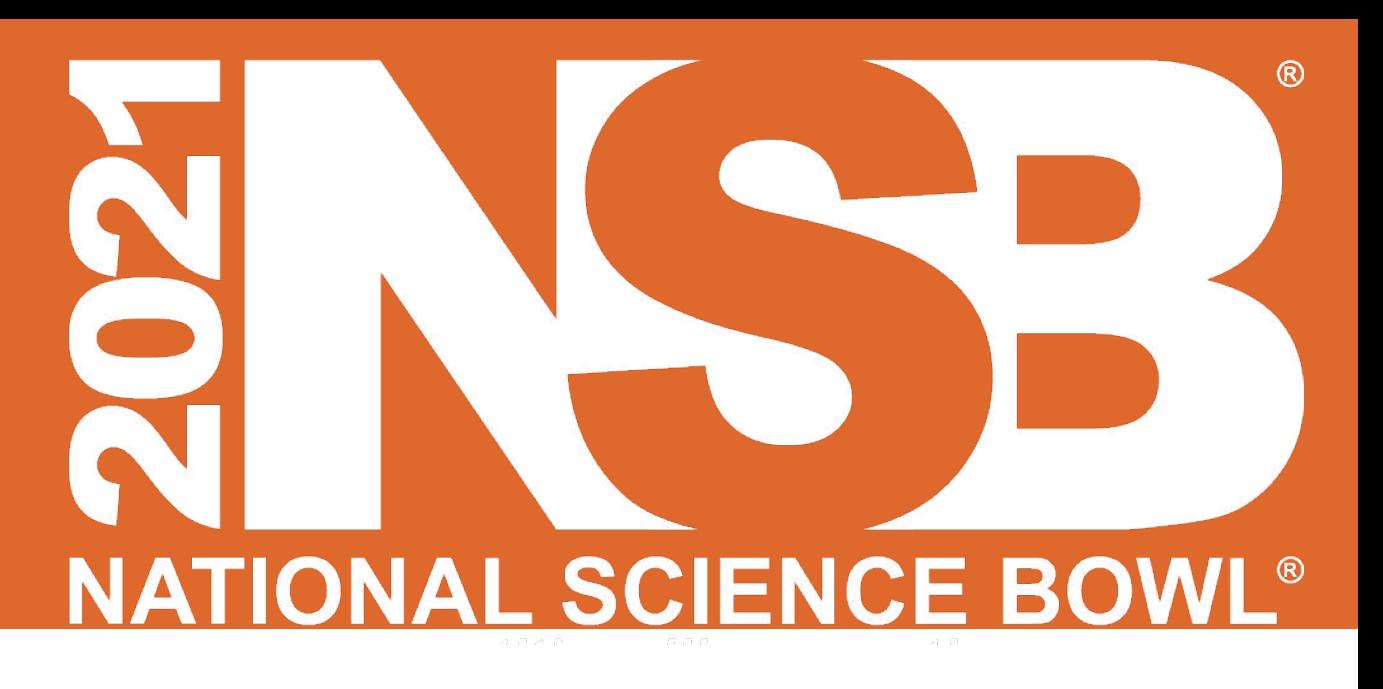

newest version of Zoom.

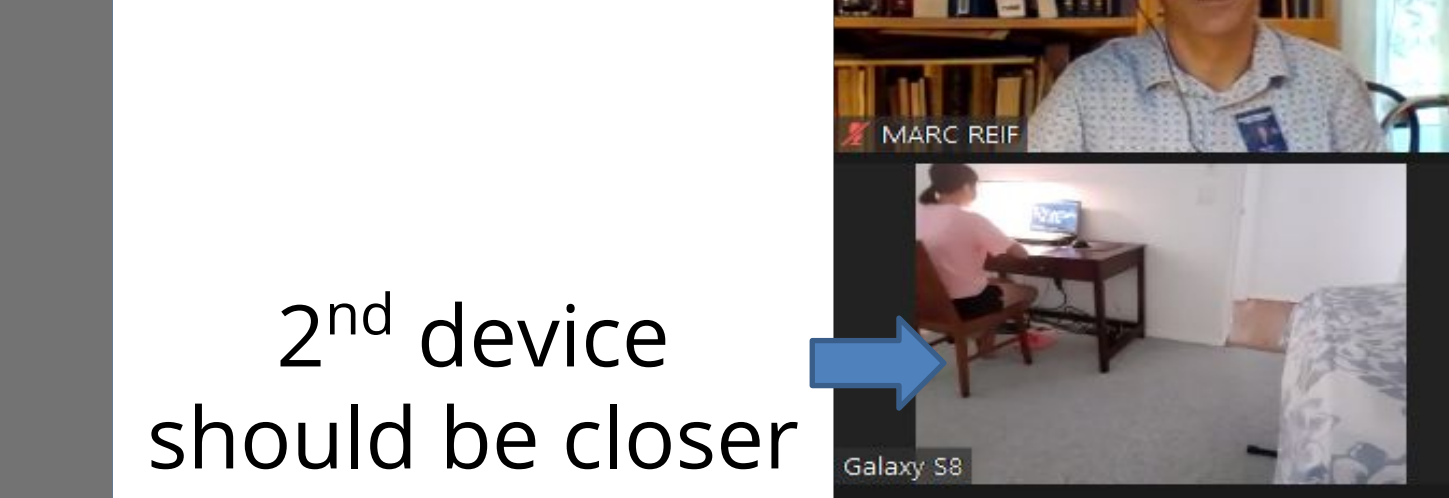

Mary Lou O'Donnel

Charlie

Perfect 2<sup>nd</sup> device set-up

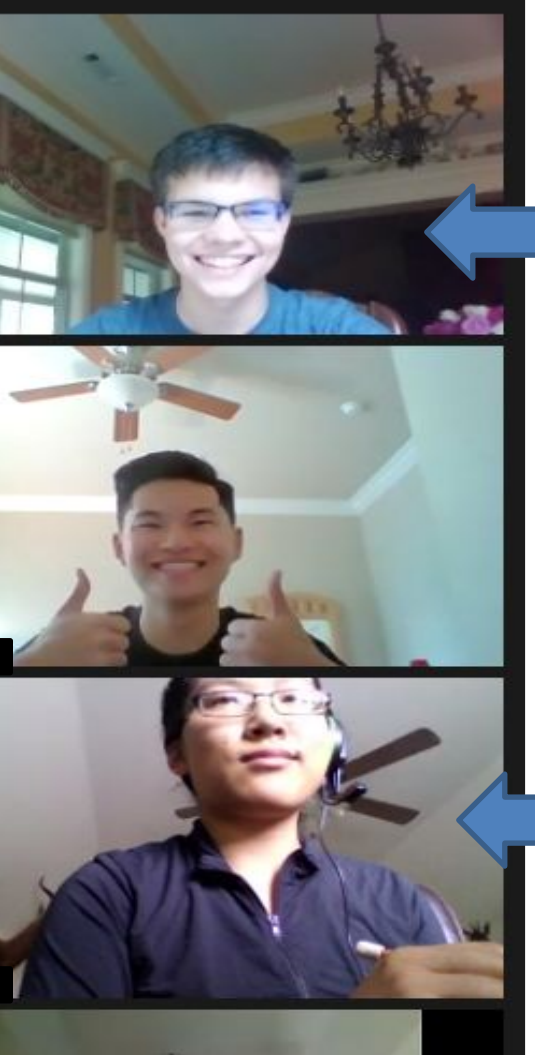

#### and device 2<sup>nd</sup> device should be closer

and be heard

Grace's head should be centered in her "box"

#### Will I see? What will I see?

 $\blacksquare$ Wou do noar drive Make sure all students and coaches can see and be seen as well as hear and be heard.

Make sure all students and coaches can see and coaches can see and coaches can see and coaches  $\mathbf{t}$ Students and coaches will need two devices.

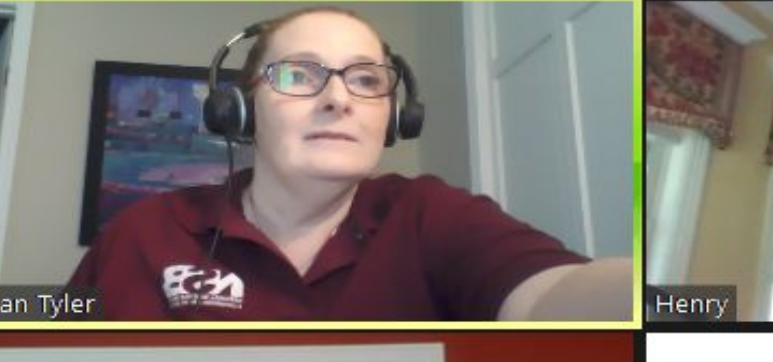

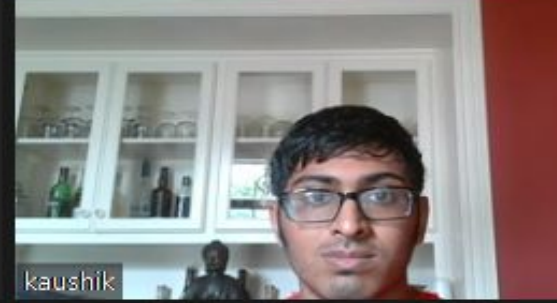

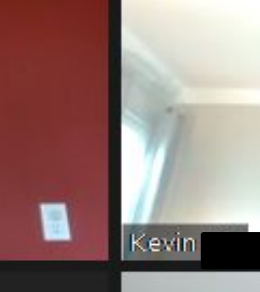

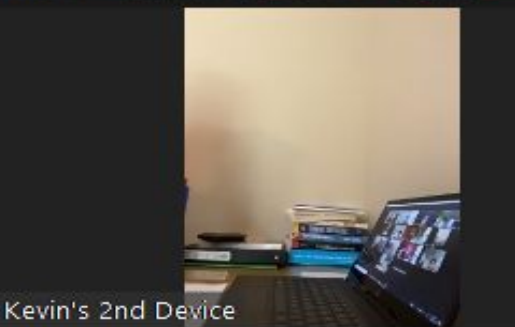

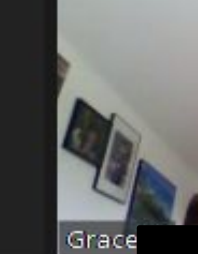

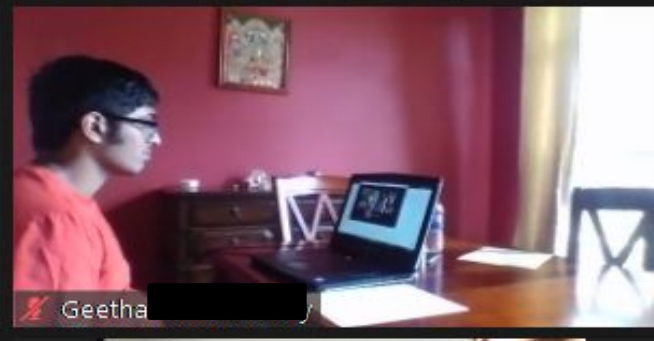

Grace's phot

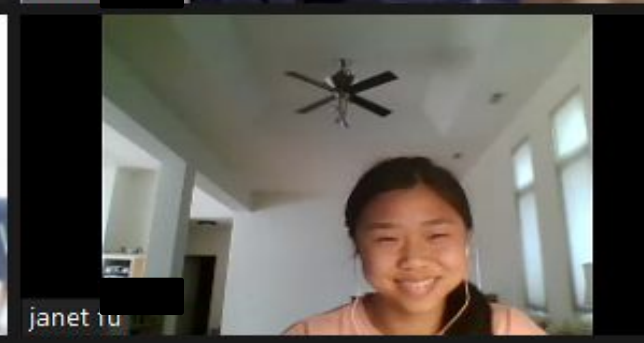

Please only use first names (and last initial if 2+ students have the same first name)

Please download the newest version of the Zoom app.

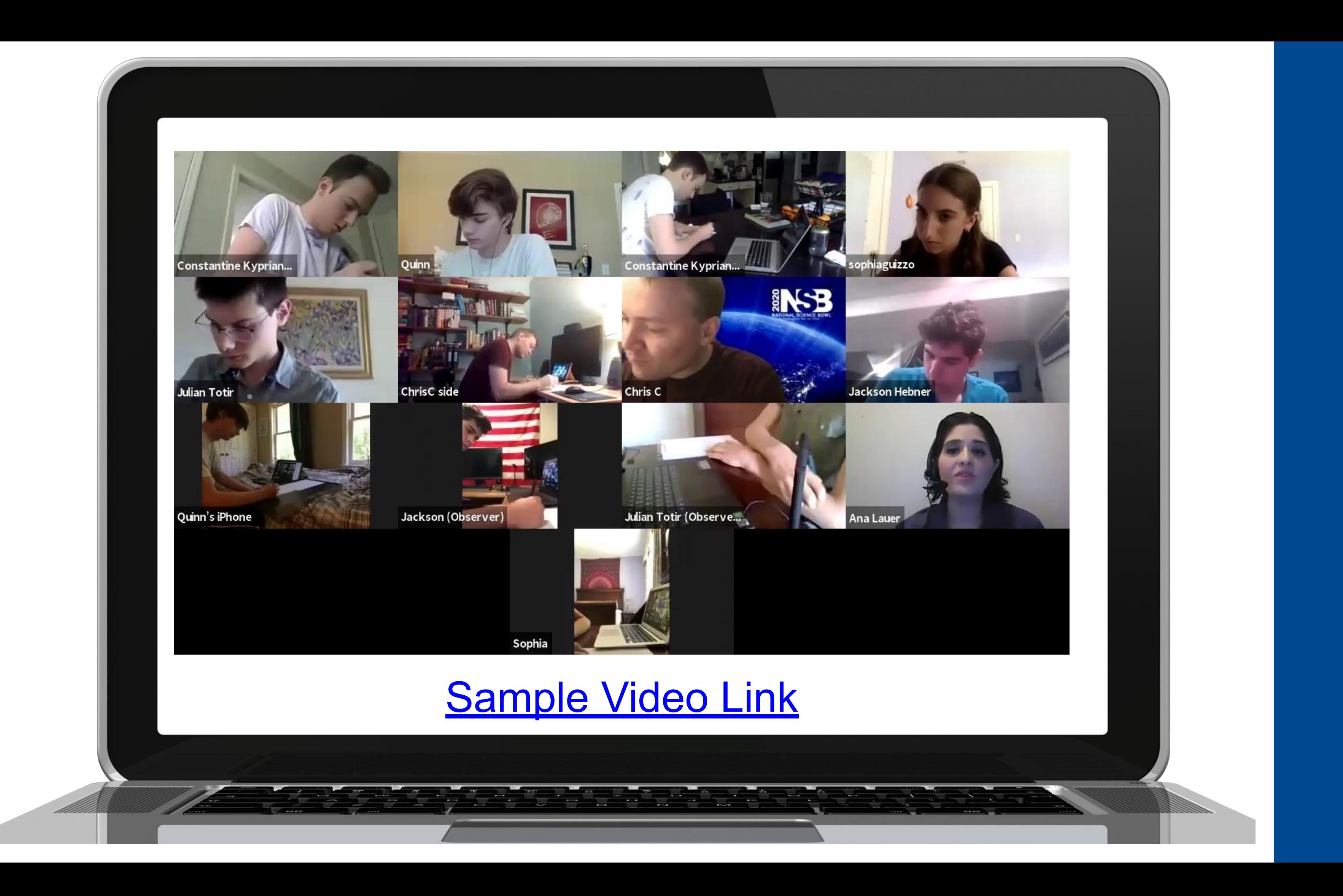

After reading a toss-up question, the moderator will now allow 7 seconds for the team to respond. **(4 points)**

Bonus Questions will be asked if the toss-up questions were correct. The team will now have 22 seconds to give an answer to the bonus question. A 5-second warning will be announced. **(10 points)** 

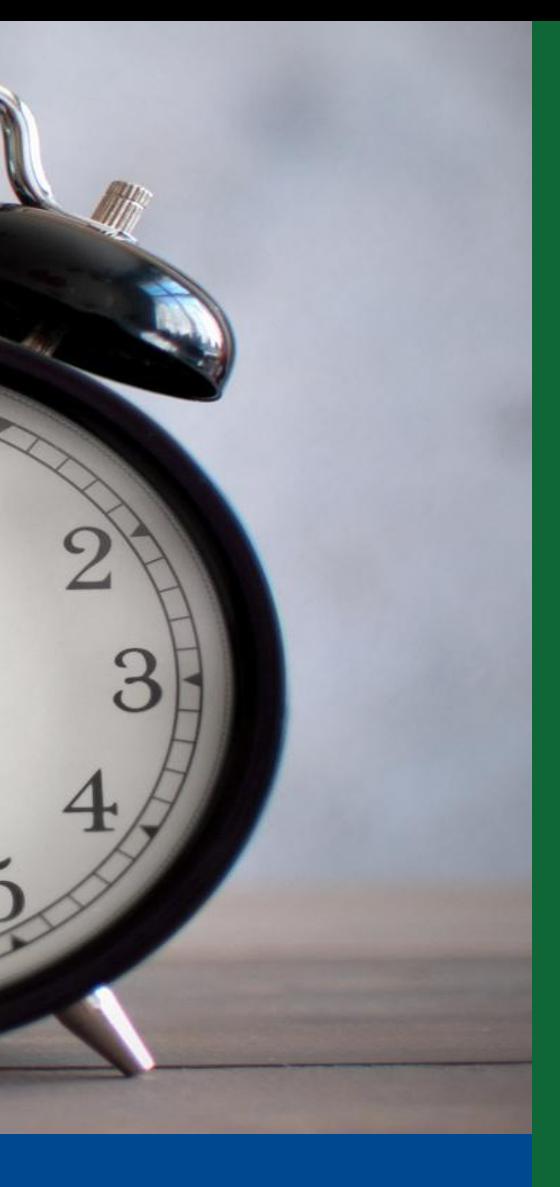

15 Questions for Middle **School** 

18 Questions for High **School** 

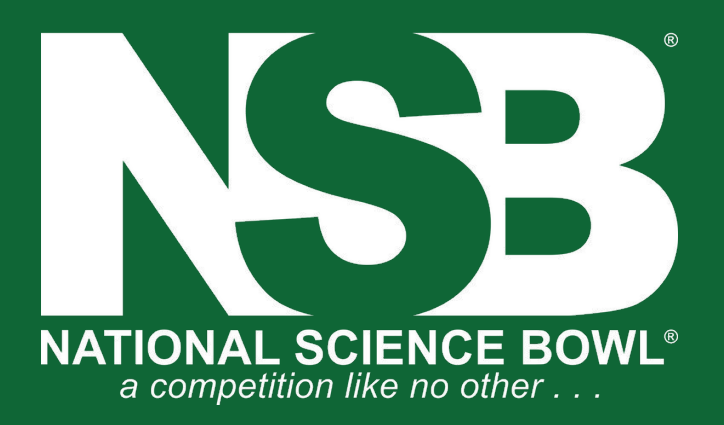

# New Timing Rules

There is no time limit on the Match. The match is played until all of the toss-up questions and earned bonuses have been read.

# Virtual Answering Rules

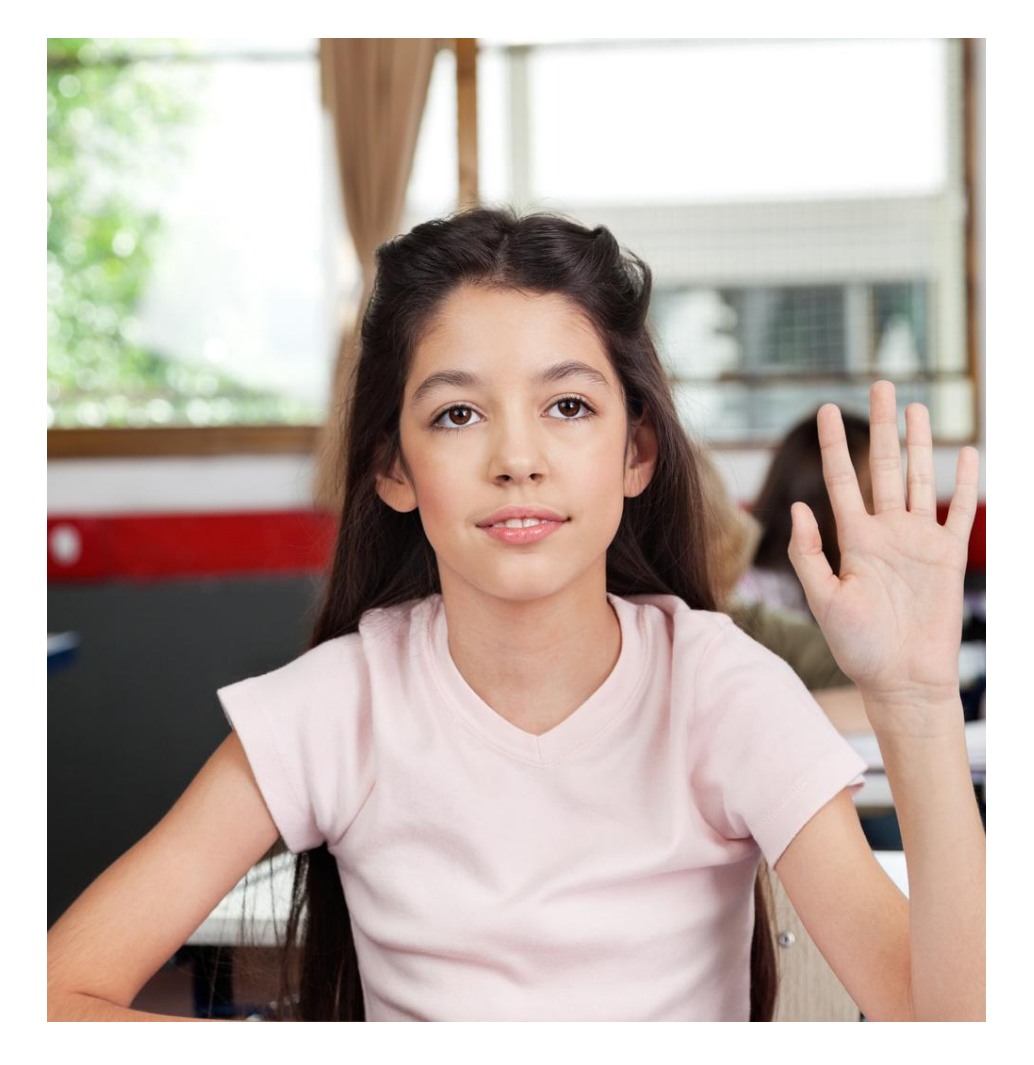

- Any team member may raise their hand to answer
- Team members may consult with each other verbally via Zoom or the Zoom chat box
- The first player seen to raise their hand and be verbally recognized by the officials earns the right to answer the question
- Players must raise their hands in front of or next to their face (not off screen) and be recognized by name to answer before time is called

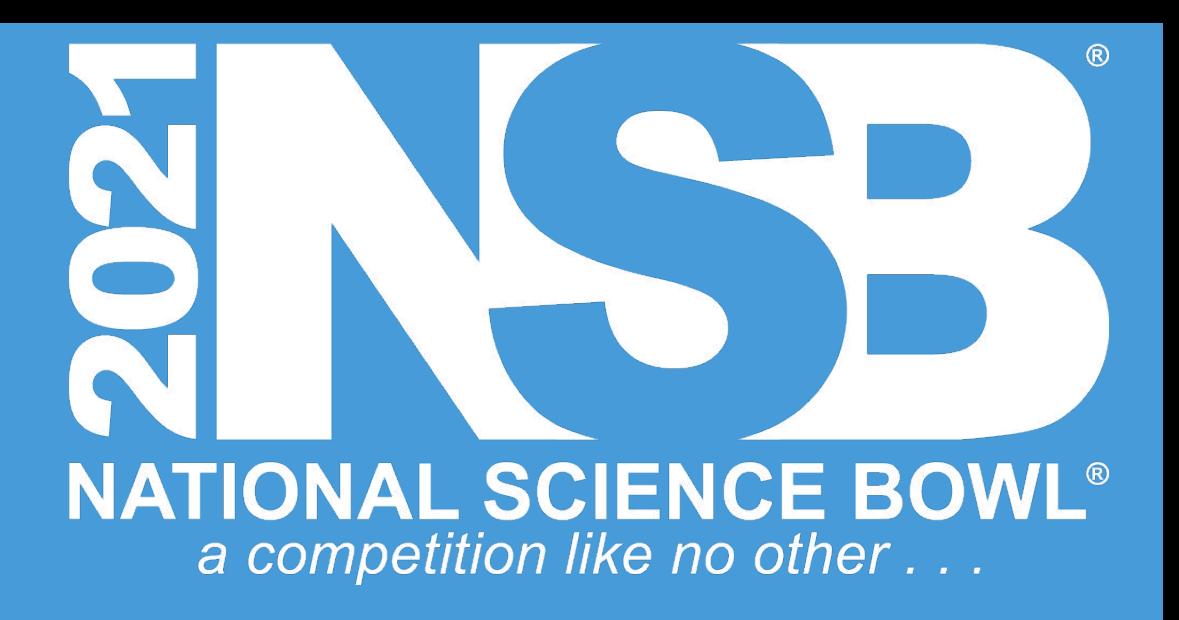

# Virtual Answering Rules

- Once read in its entirety, a question will not be re-read. No matter what happens – sirens, dropped signals, etc.
- Answers will only be accepted from the student verbally recognized by the Recognizer. There are no penalties for blurting – although blurting may affect what the moderator hears while the person who is called upon is answering.
- No stalling (stalling is the same as a wrong answer).
- No prefacing of an answer with things like "My answer is..."

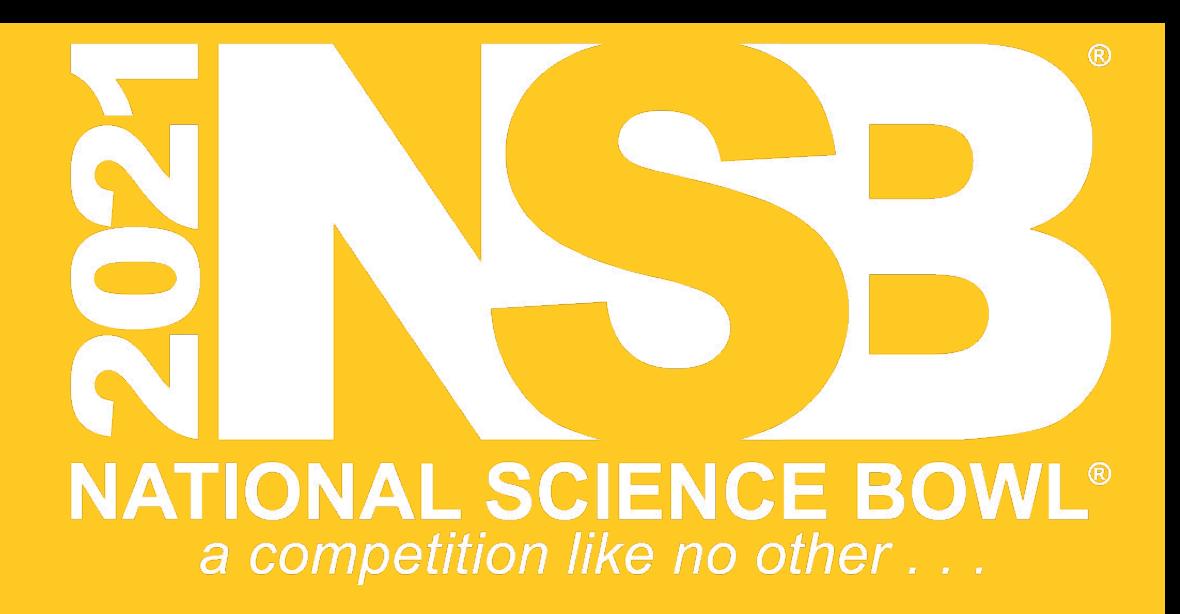

# Types of Questions

#### **Multiple Choice**

- May say letter answer (W, X, Y, or Z) or scientific answer
- If scientific answer  $-$  it must be exact as is written on question and answer  $\bullet$ sheet
- If say both letter and scientific answer, they must both be exact  $\bullet$

#### **Short Answer**

- Does not need to be exact
- Units need not be given unless they are specifically asked for, but if they are  $\bullet$ given, they must be correct
- Review the Conventions in the rules  $\bullet$

First word counts... no "My answer is..."

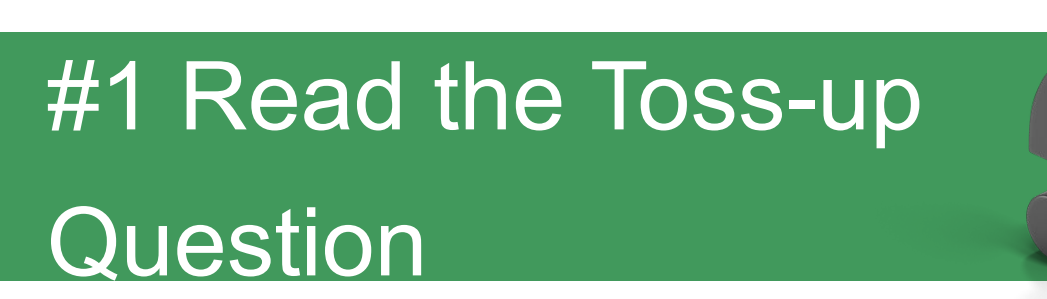

#### **Read slower than normal! Speak clearly and articulate.**

Give students every advantage, within the rules, to hear you.

If you see or hear that students are having internet issues: AFTER A QUESTION IS COMPLETED you may pause to ask the student if they are okay, or if they need to re-connect.

We want to be helpful and supportive while also being consistent.

**If correct Say:** "Your bonus is in CATEGORY, Short Answer/Multiple Choice"

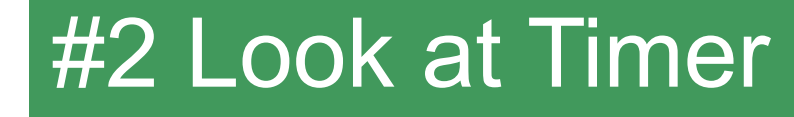

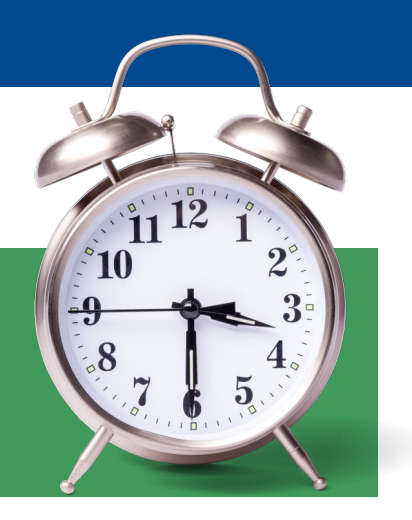

After you finish reading the question, start your timer – **do not look at the team – only the timer.**

#### **Toss-up Questions: 7 seconds Bonus Questions: 22 seconds**

**Give a 5-second warning at 17 seconds**

Once you hear the Recognizer speak, you may look at the team as they give their answer.

#### **#3 After they Answer**

**"If incorrect:** Please give the correct answer and move on to the next toss-up question.

**If no answer is given:** The Recognizer will say, "No Answer".

PAUSE after time expires to ensure no players have beaten the time call.

After confirming, "No Answer", give the correct answer and move on to the next toss-up question.

### Moderator: Don't worry, you will have a script!

### #1 Script/Questions

#### #3 Timer

You may also use a stopwatch or cellphone

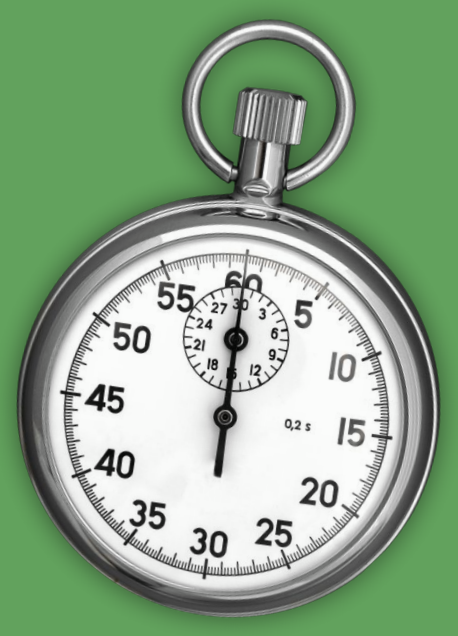

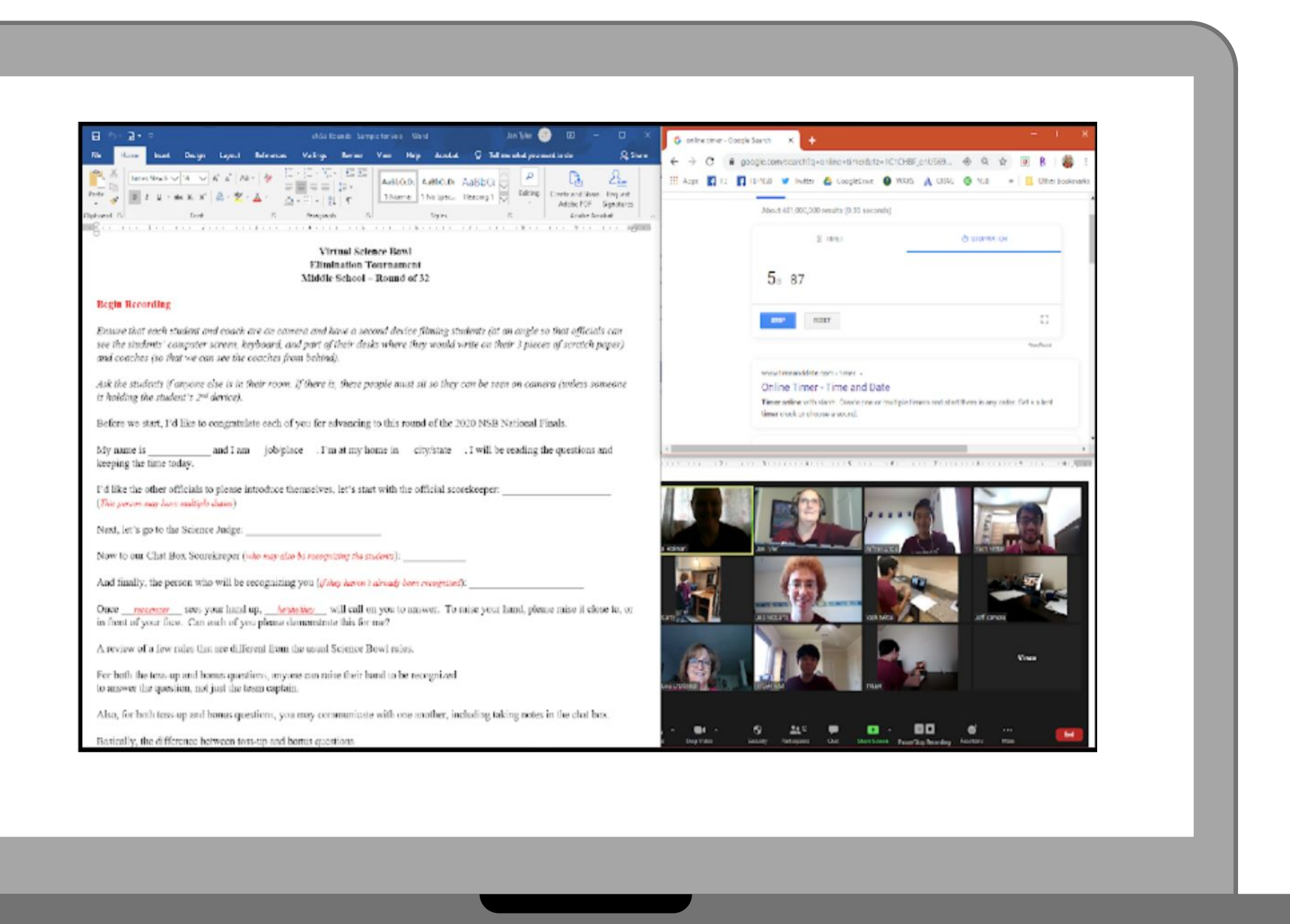

### #2 Zoom Screen

### The Moderator's Screen

#### #2 Call on Students who Raise their Hands

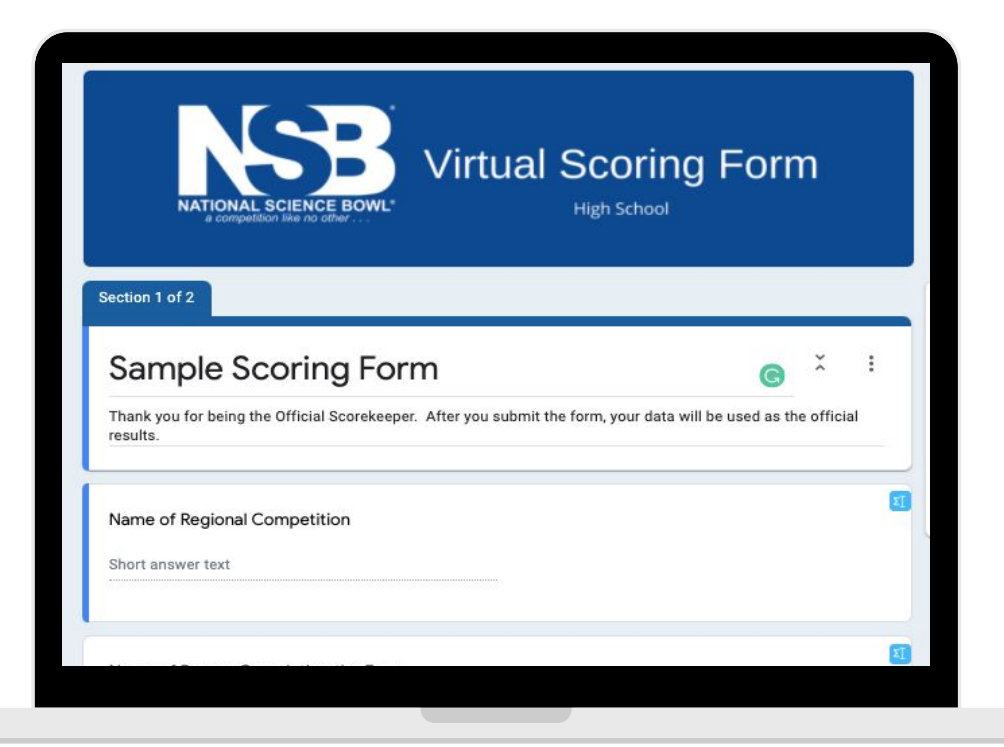

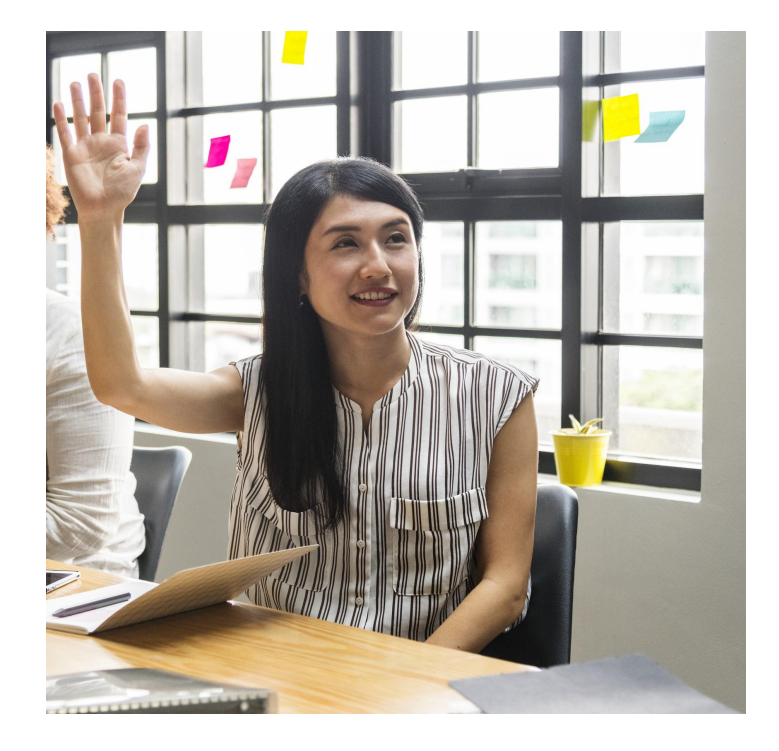

#### #3 Enter the Score into the Official Scoring Form

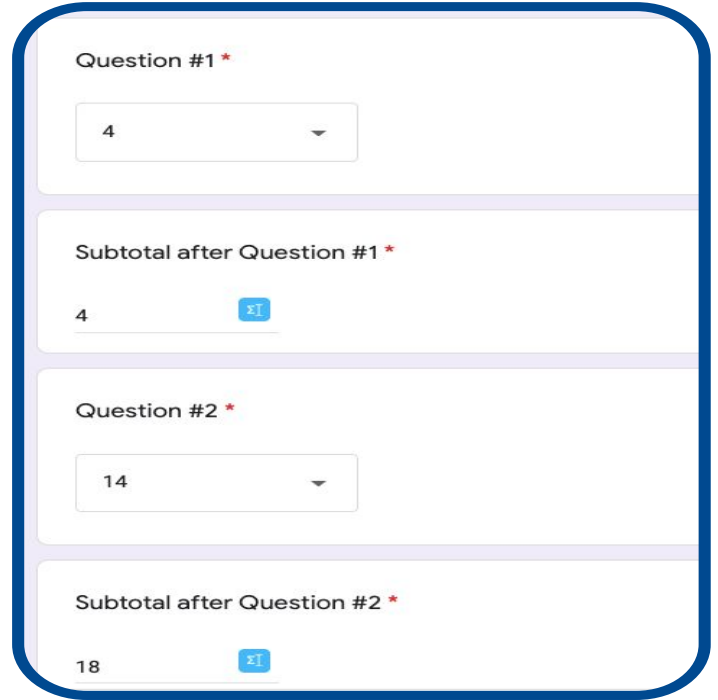

#### #1 Open Official Scoring Google Form

### Recognizer and Official Scorekeeper

- **Before competition begins you must set up the Google Form by filling in the general information.** 
	- ⚬ **Regional Name**
	- ⚬ **Team Name**
	- ⚬ **Team Number (If applicable)**
	- ⚬ **Round Number**
- **This form must be open on your computer along with the zoom screen.**
- **Once competition begins you will enter in the official scores here.**

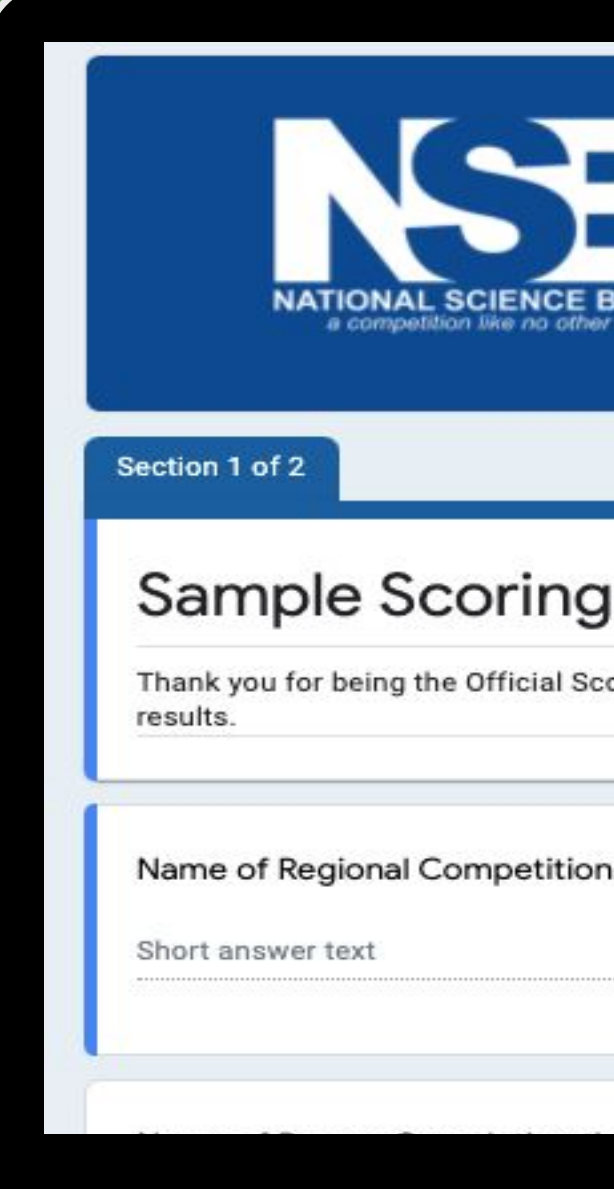

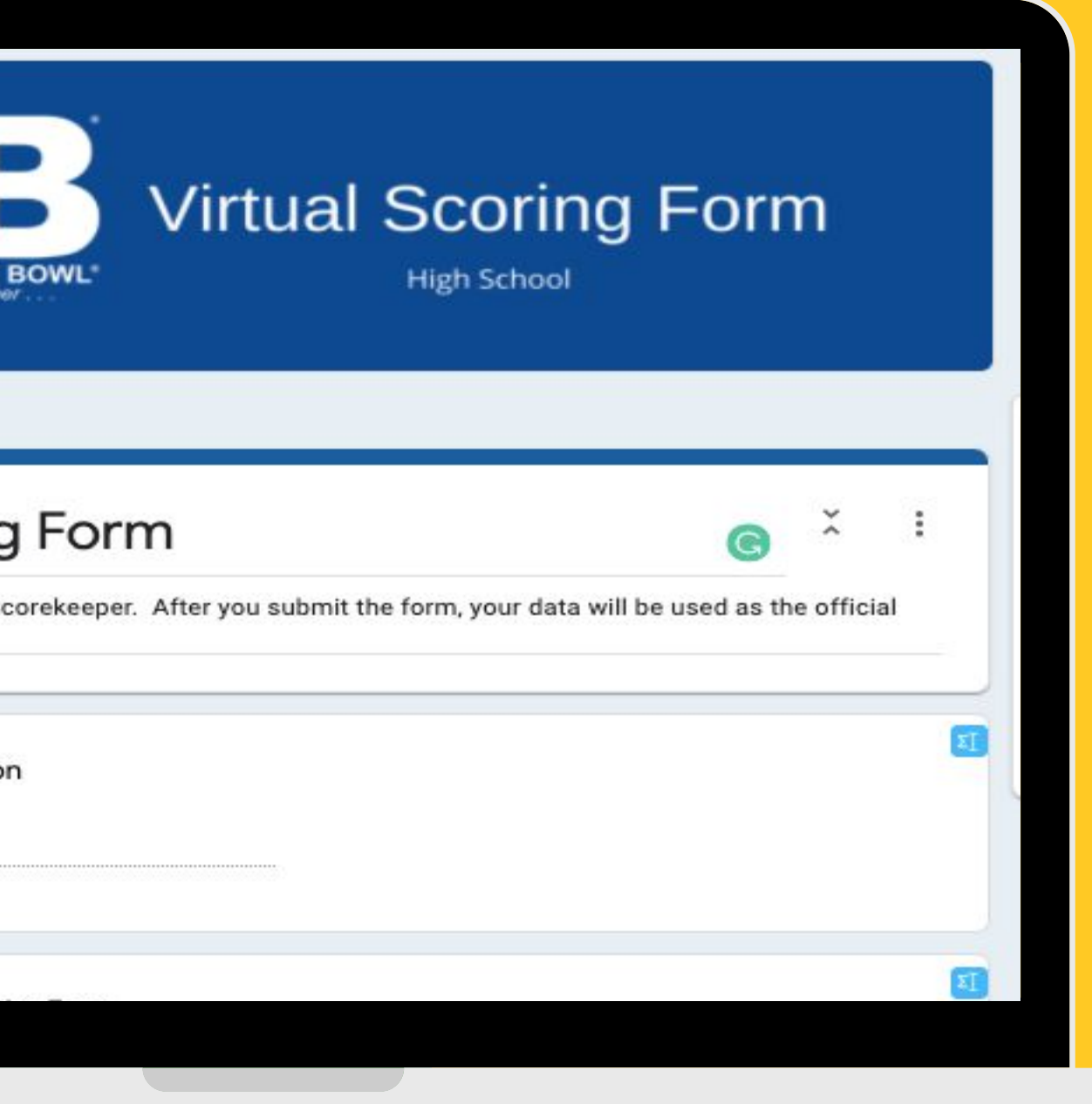

# **#1 Open Official Scoring Google Form** Recognizer and Official Scorer

# What if there is no answer?

If time is called and no one has raised their hand, say "**No Answer.**" This alerts other officials that The Moderator is preparing to give the correct answer. Other officials can interrupt if they see someone's hand before or when The Moderator says "TIME" – but they must be quick!

# **#2 Call on Students who Raise their Hands** Call on students, **by name,** to answer the questions Recognizer and Official Scorer

Should be **watching the screen** while question is being read

Call on the first student to raise their hand, and do so **Immediately**

# What if there is

a tie?

Students win all ties with the word "TIME" – if a student raises their hand as time is called, please call on the student and allow them to answer.

- **Select the Dropdown score for each question**
- **There are only 3 dropdown options**
	- ⚬ **0 pts (They missed the Toss-up)**
	- ⚬ **4 pts (They got the Toss-up but missed Bonus)**
	- ⚬ **14 pts (They got both Toss-up and Bonus)**

- **After each question, enter the running subtotal**
	- ⚬ **\*\*\* You may want to have a calculator at hand**
- **Check with the Chat Box total as you go along**
- **Submit the form at the end with the total score**
- **• Sample Form NOT official:**

**https://docs.google.com/forms/d/e/1FAIpQLScPGSE-mZI33L-LkJOgXuo2ZFiLXQTTegSIBSORbBzL28EhGA/viewform**

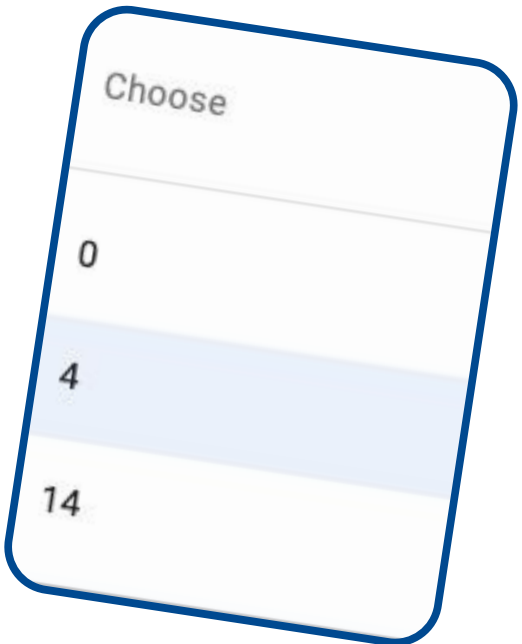

# Official Scorer

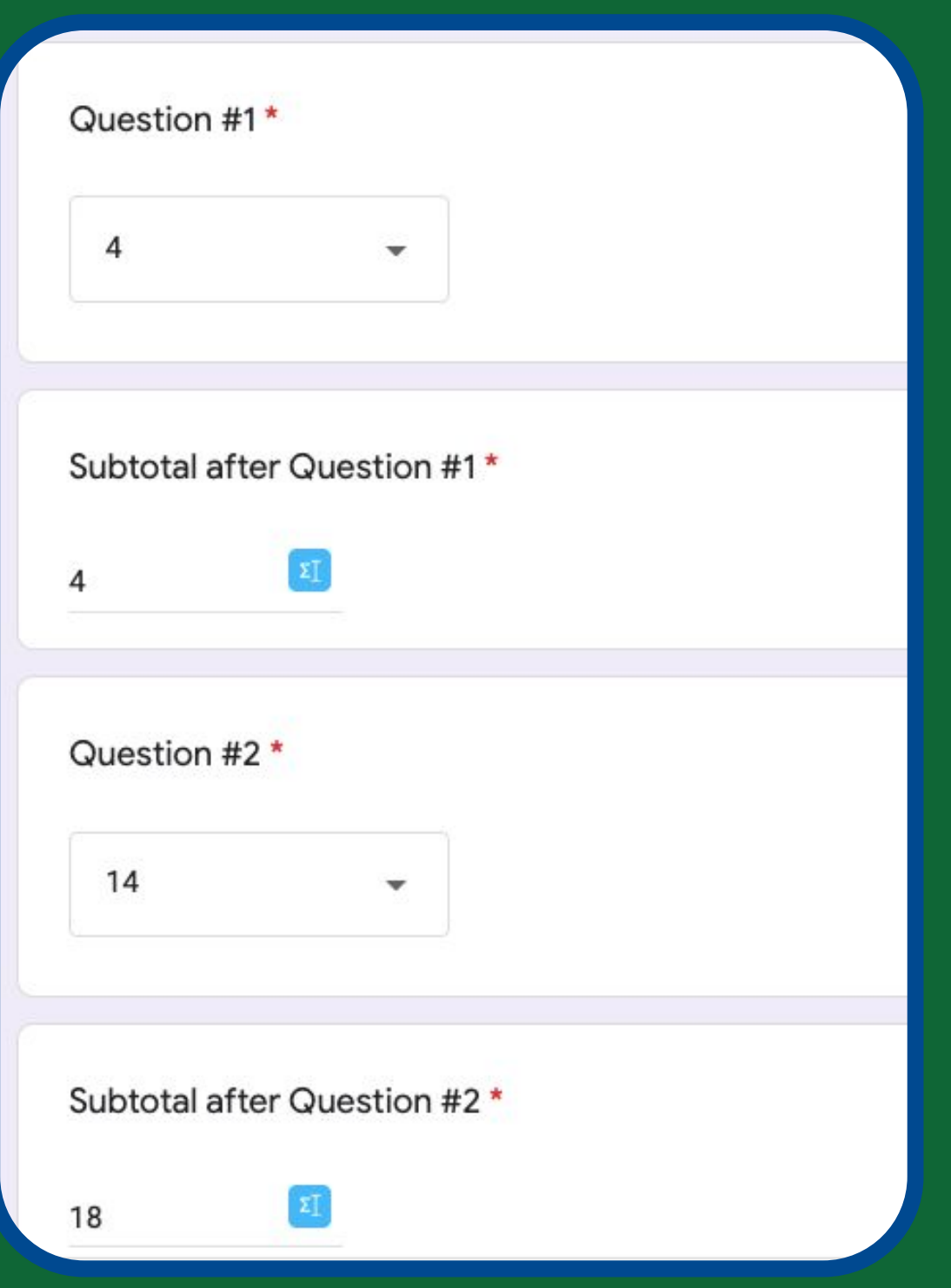

# Recognizer and #3 Enter the Score into the Official Scoring Form

- Follow every question, word-for-word, as the Moderator is reading
- Be prepared to interrupt the moderator if they begin to give an answer when they shouldn't
- Correct the Moderator **immediately** if important words in the question are misread or not read
- Ensure the Moderator is reading the CORRECT set of questions
- Be prepared to re-read an unfinished question in case the Moderator drops out of the Zoom call

# Question Judge/Chat Box Scorer

#### **#1 Listen to Questions to make**

#### sure they are presented correctly

#### Be prepared to STOP the game if needed.

- Stop the Moderator from reading the bonus question when the toss-up question was not answered correctly
- Stop the Moderator if they accept numerical or scientific answers that are not listed

Zoom Chat Box Format Question Number-Question Score-Total Score 6-14-36

> Example: This is Question Six. The team scored 14 points (Toss Up + Bonus) and they now have a running total of 36 points.

#### #2 Enter the Score in the Zoom Chat Box

# Question Judge/Chat Box Scorer

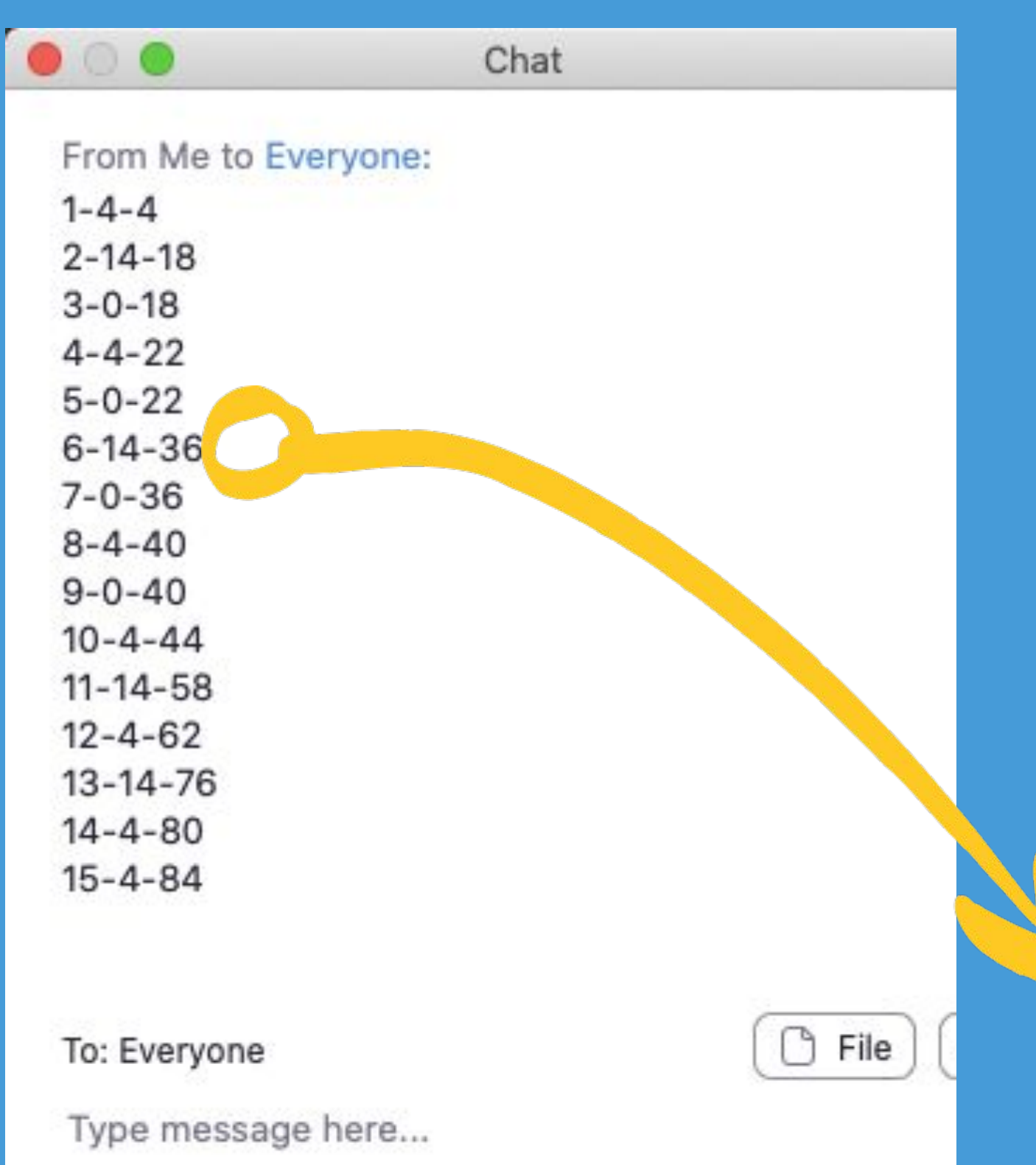

## How will I know where to "Go"?

**Volunteers will receive their schedules and Zoom links from their Regional Coordinators in advance of the competition day (2-10 days\* in advance).**

**PLEASE DO NOT SHARE THE ZOOM LINKS WITH ANYONE** 

**Students, coaches, and parents should only receive Zoom Links from the Regional Coordinators.**

**\*Fingers Crossed**

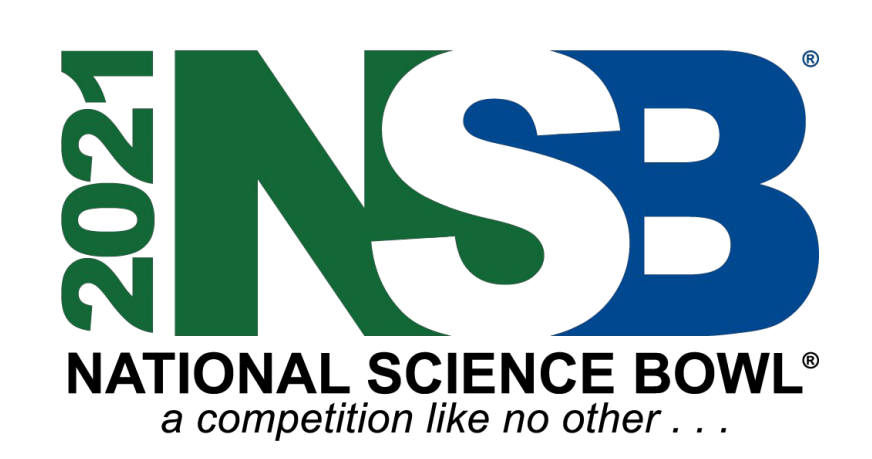

- 
- 
- 
- 

We will need one volunteer per Zoom Room to act as Zoom Host. The host will be responsible for recording the session answering basic zoom questions and muting devices when necessary.

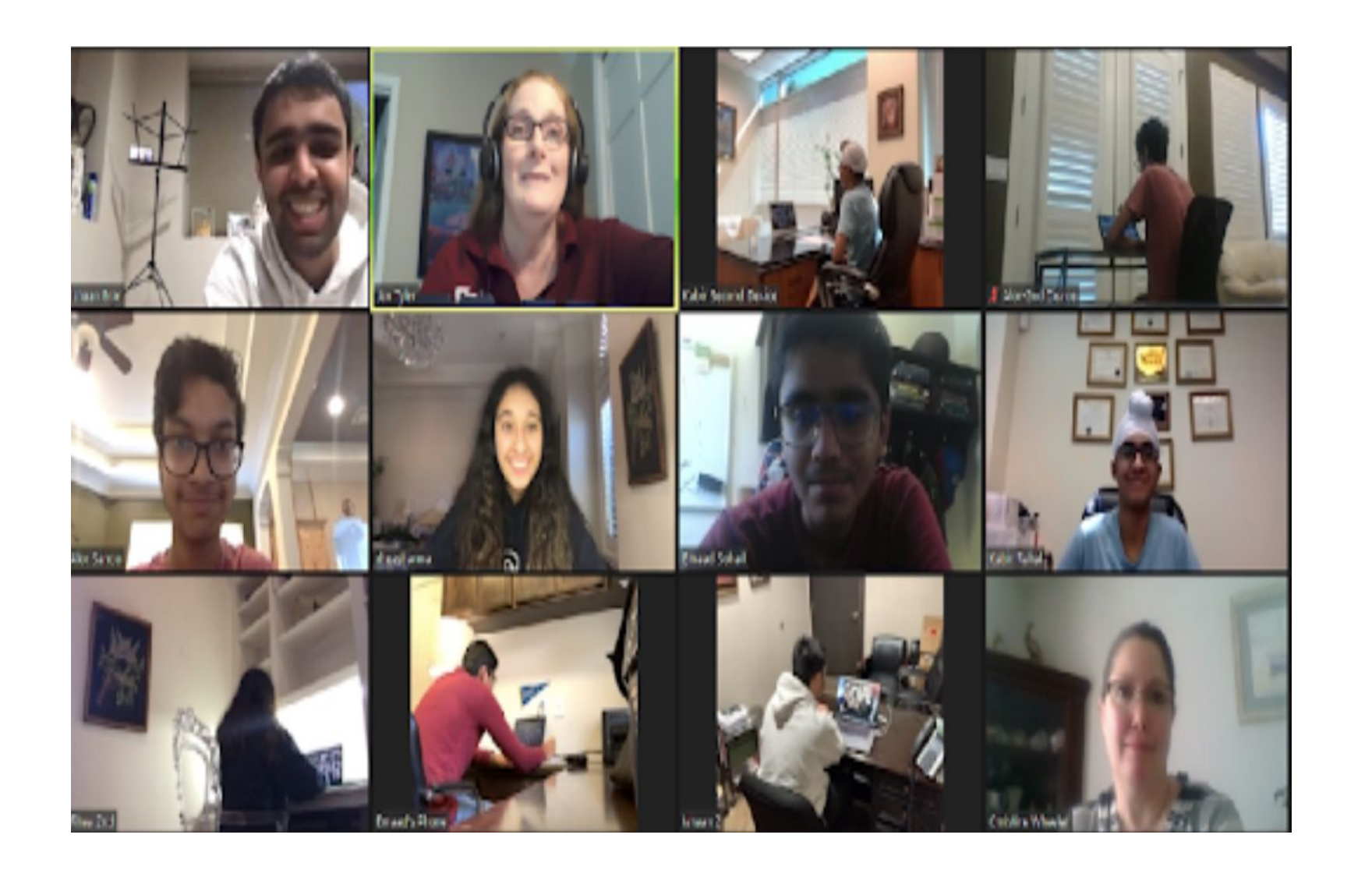

# Zoom Checklist

- **Make sure you download the newest ZOOM app in advance** • **Arrive 10 mins early – especially the Recognizer**
- 
- **The Recognizer must make sure that:**
	- **Each 1st device audio is working (have everyone unmute themselves)**
	- **Each 2nd device is not connected to audio ■ Everyone has their correct name on BOTH devices.**
	-
	- **■ You know proper Pronunciation of names**
	- You properly see each student when they raise their **hand and can see student workspace**
- **The Zoom Host must make sure that:**
	- The recording is on
	- **■ Everyone can hear and be heard**
	- **■ Everyone is looking at the gallery view**

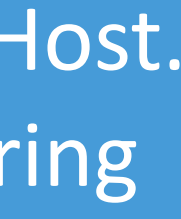

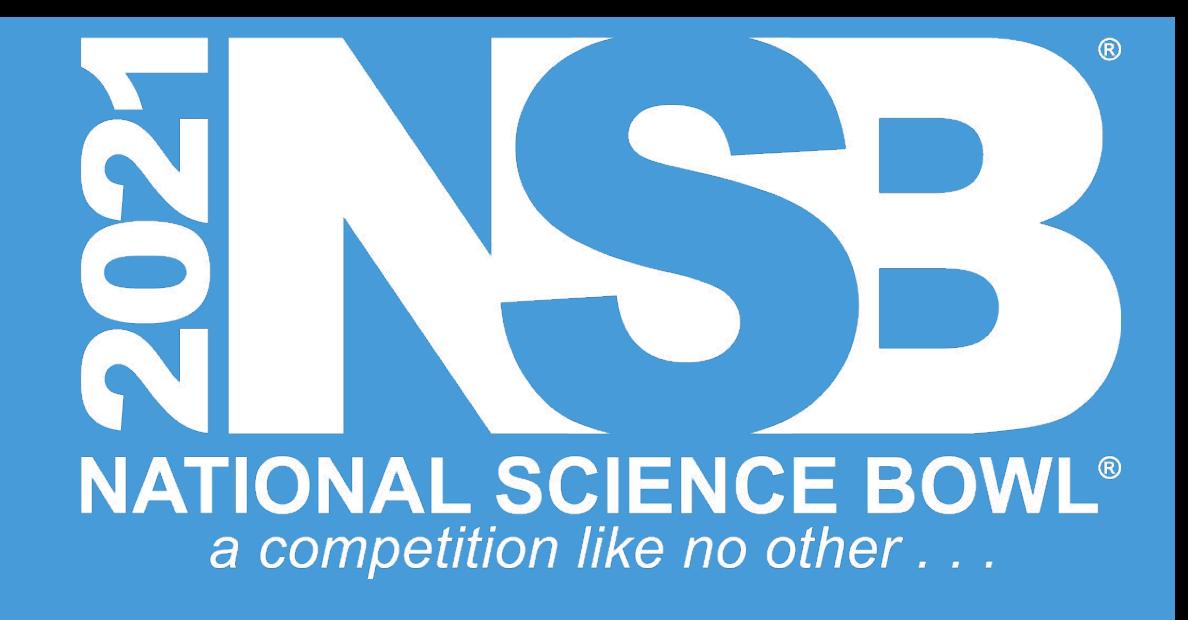

https://support.zoom.us/hc/en-us/articles/201362323-Changing-the-video -layout-Active-Speaker-View-and-Gallery-View-

#### **Link to Zoom Help Center**

# Challenges @ 646-543-5266

**Challenges must be made before the moderator begins the next question**

**ALL challenges must be called in to the Appeals "Room" @ 646-543-5266**

**Do not accept ANY numerical answers that are not listed** 

**Teams MAY NOT challenge judgment calls**

**To maintain consistency across rooms, ALL unusual situations or other questions should be immediately called in to the Appeals Room**

**Teams are limited to 2 unsuccessful challenges per team per match**

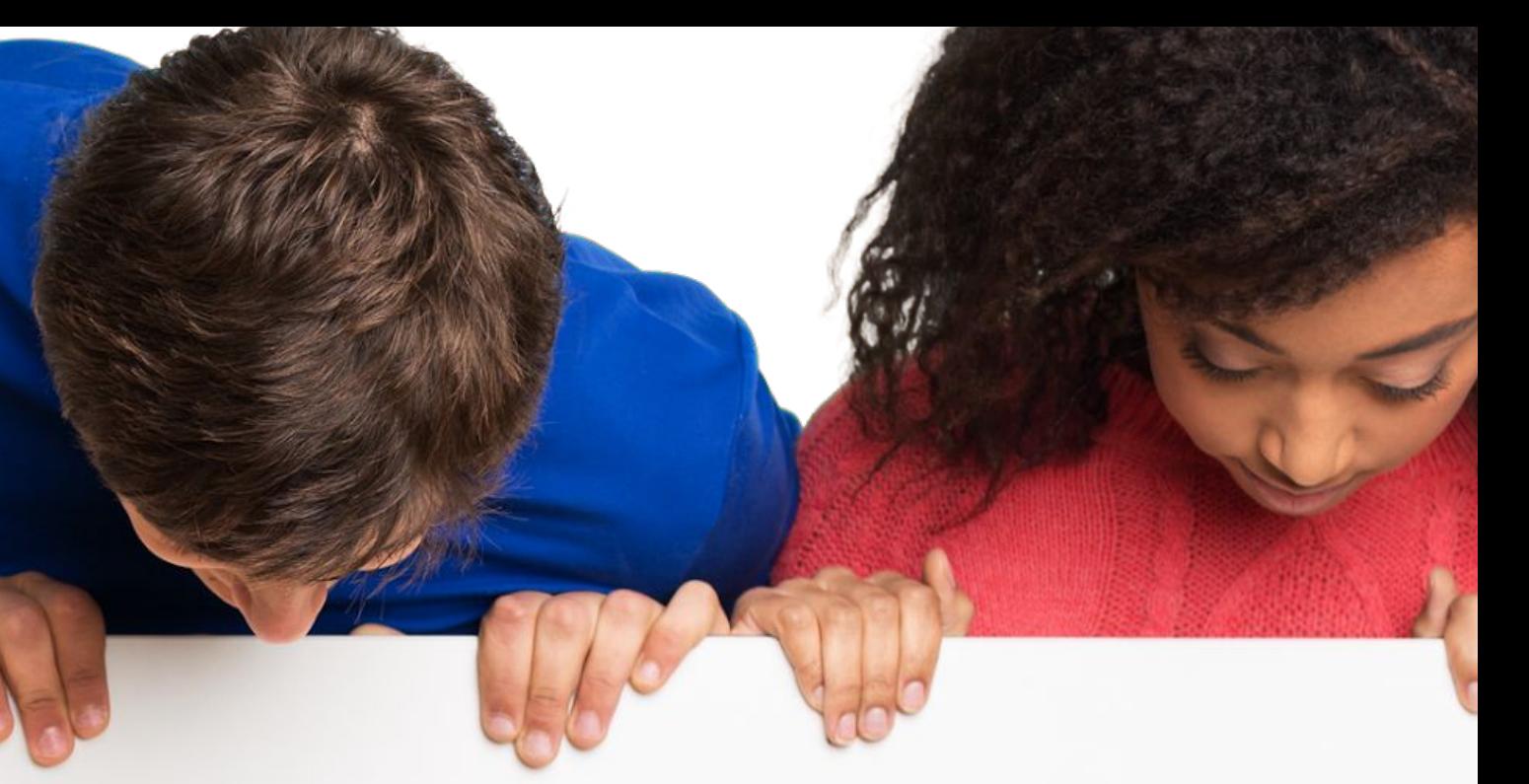

- 
- 
- 
- 
- 

Contact your Regional Coordinators

Also, download the newest Zoom App before the event

Try a practice-run beforehand

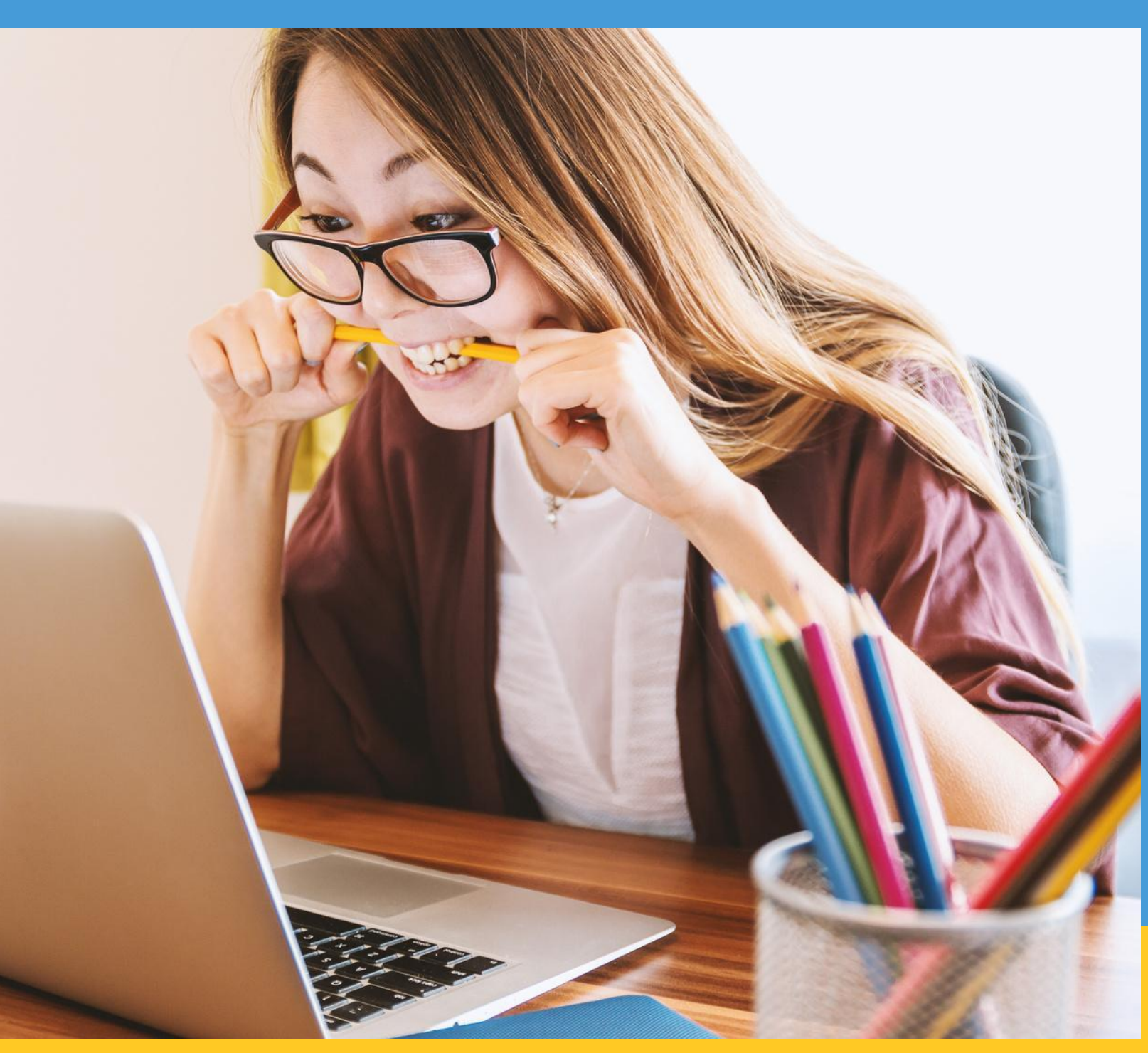

# Technical Problems?

# Thank you for making

the 2021 NSB possible and for making the 2021 NSB a **GREAT EXPERIENCE** for all students!

**This is for the students, not us. The students are the stars, not us. POSITIVE comments ONLY, please!**

Consistency is Key!

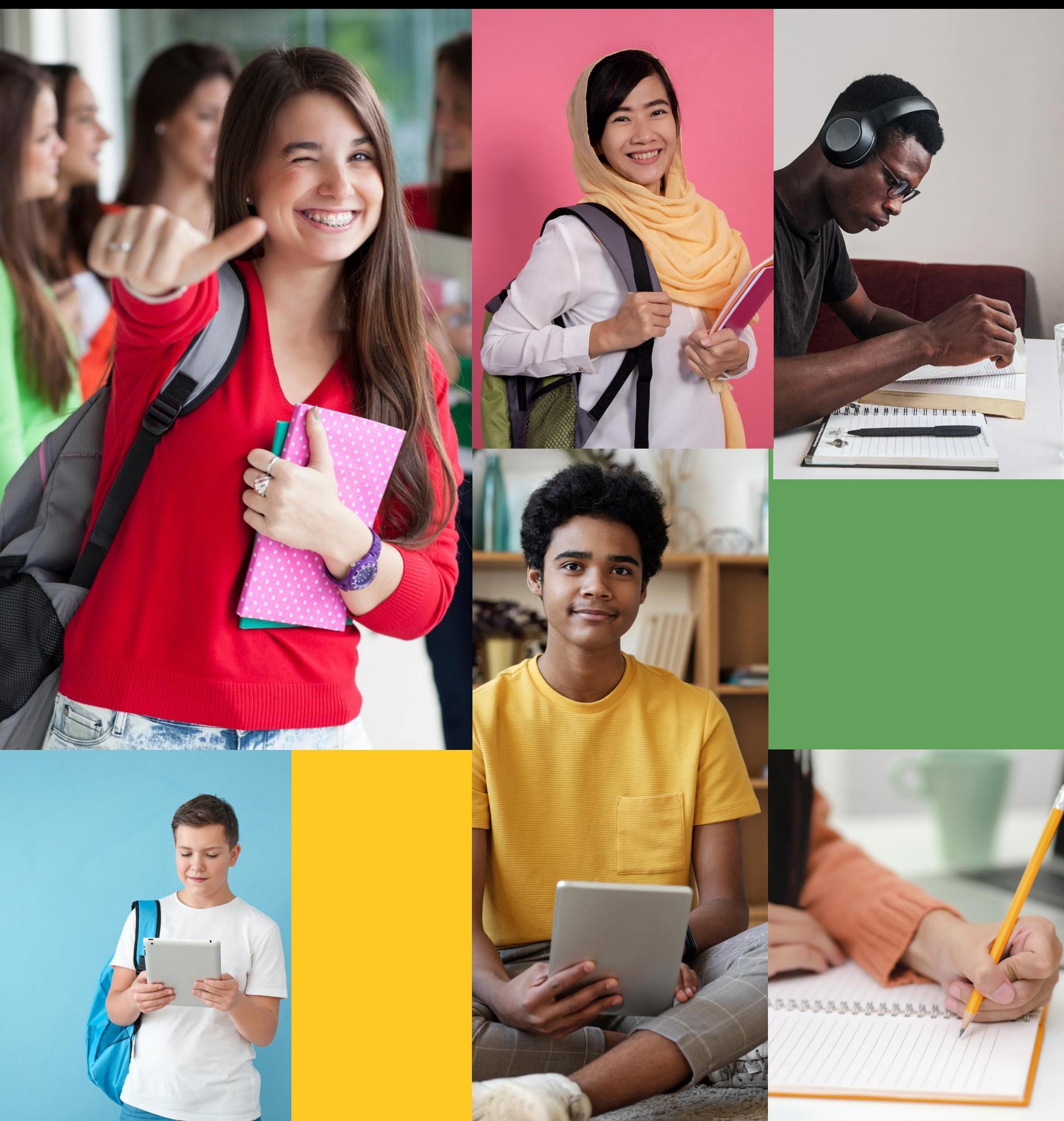

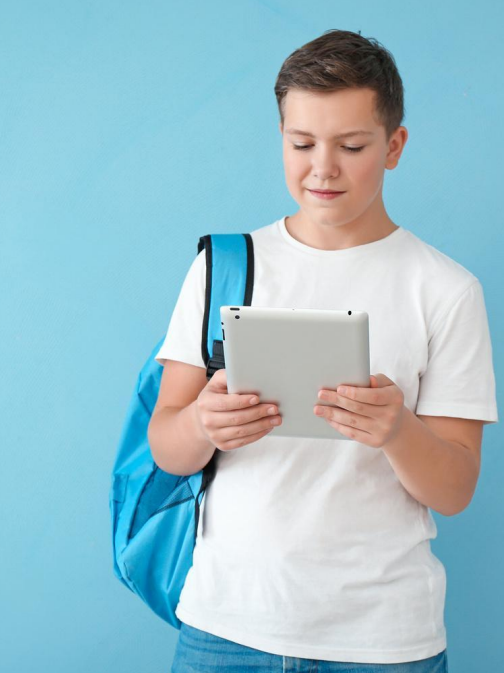

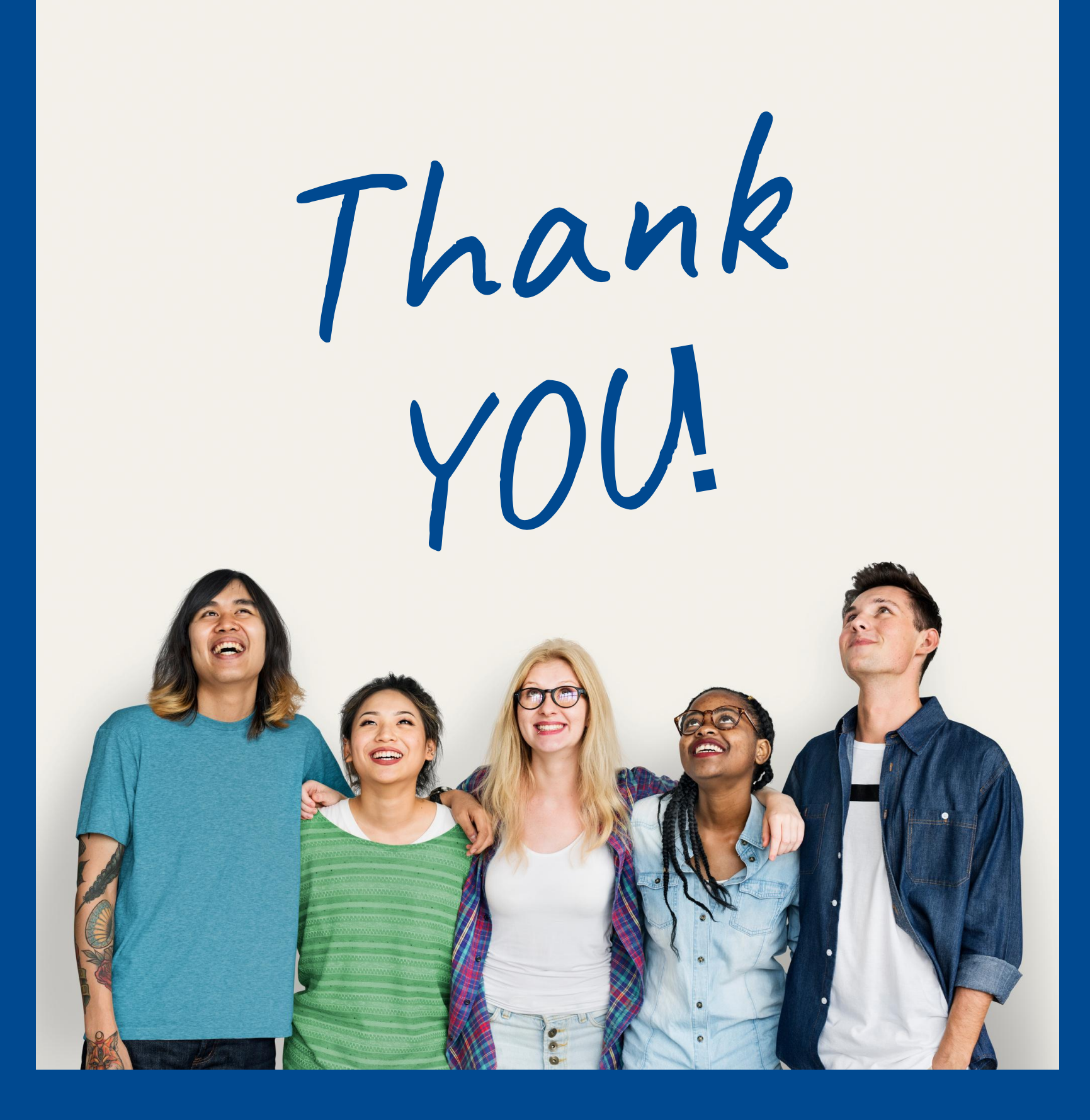

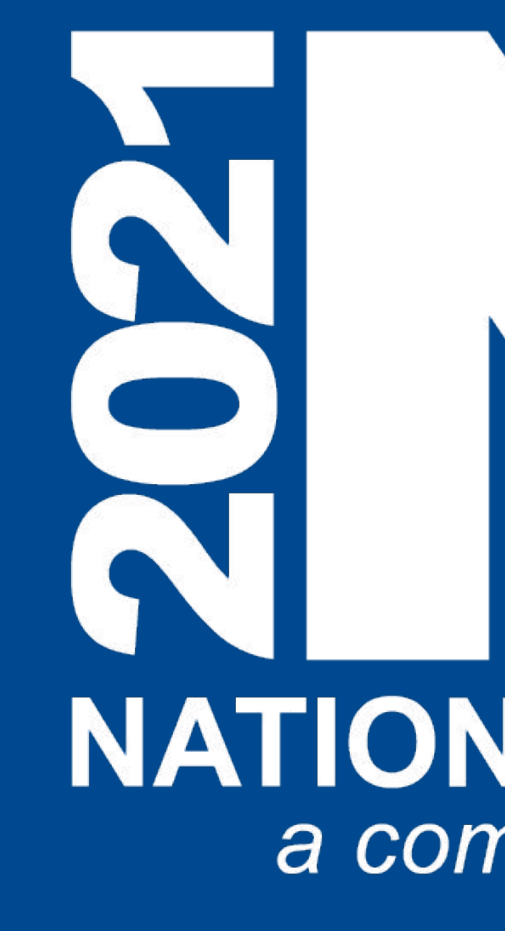

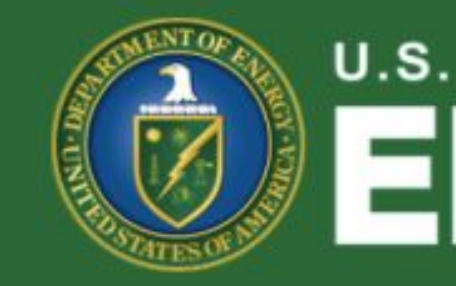

#### **NATIONAL SCIENCE BOWL®** a competition like no other . . .

 $\circledR$ 

#### Office of **U.S. DEPARTMENT OF** ENERGY Science